# Chapitre 8

# $\dot{A}$  la découverte des pourcentages.

### Préambule

Dans la vie quotidienne, les pourcentages sont présents dans les magasins, sur les étiquettes d'aliments et de vêtements, dans de nombreuses publicités et sous forme de statistiques dans les journaux. Ils préoccupent beaucoup de personnes, dans la mesure où ils provoquent des hésitations, soulèvent des controverses ou engendrent des erreurs.

Dès la fin de l'école primaire, les enfants apprennent à calculer un certain pourcentage d'un nombre. Ensuite, ils résolvent des problèmes où il faut calculer ce que devient un montant lorsqu'il est augmenté ou diminué d'un certain pourcentage. Ce calcul passe généralement par une étape intermédiaire qui consiste à établir la valeur de l'augmentation ou de la diminution.

Au niveau secondaire, des opérations impliquant des pourcentages interviennent occasionnellement dans de nombreuses disciplines : les sciences économiques, les sciences humaines, la géographie, la physique, la chimie, les mathématiques, les statistiques... Les élèves peuvent être perturbés par la variété des méthodes mises en œuvre par leurs professeurs pour calculer des pourcentages. Pour notre part, nous avons privilégié celle qui utilise un opérateur de multiplication et une calculatrice. Les raisons de ce choix apparaissent clairement aux sections 4 et 5.

Les problèmes présentés dans ce chapitre s'adressent à des élèves du premier degré de l'enseignement secondaire. Les situations choisies, relativement simples, sont adaptées à leur âge et proches de leur vécu. Elles sont destinées à faire découvrir les pourcentages comme outil de comparaison et à mettre en place des procédures de calcul efficaces, pour évaluer un pourcentage, puis pour augmenter ou diminuer une quantit´e d'un certain pourcentage.

L'accent sera donc mis sur ces deux aspects, à savoir

- la comparaison : les pourcentages en tant que rapports,
- $-$  le calcul : les pourcentages traduits par des coefficients de fonctions linéaires.

Les deux premières activités sont bâties sur un problème d'interprétation de données. Ainsi, nous espérons contribuer à la formation du futur citoyen en respectant les intentions présentées dans la partie  $Traitement de données du document [3]$ . En voici l'introduction :

L'objectif est de former le futur citoyen à la compréhension et à la critique des données fournies par les médias, d'initier à l'utilisation de divers supports de l'information  $chiffr\acute{e}e.$ 

### 1. Et si on apprenait à comparer ! 197

Il importe d'apprendre à interpréter, comparer des tableaux, des arbres, des graphiques et d'en construire pour clarifier une situation ou éclairer une recherche. Le calcul de pourcentages, de moyennes, d'effectifs et de fréquences sont des outils pour répondre à des questions.

Le traitement de certaines situations prépare la notion de fonction.

### 1 Et si on apprenait à comparer !

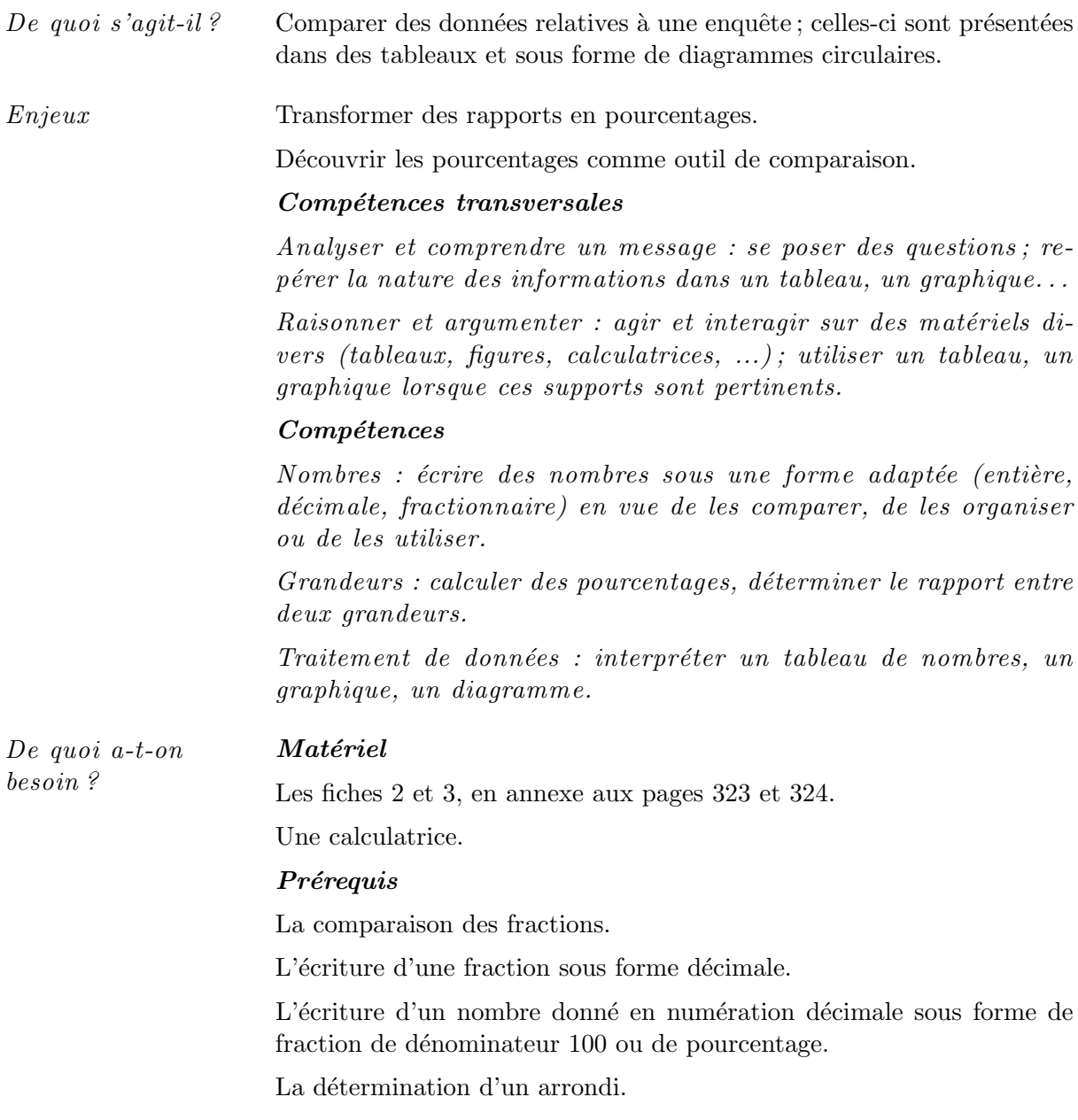

Comment s'y prendre ? L'enseignant fournit aux élèves un document (fiche 2) reprenant les résultats d'une enquête concernant le cours d'éducation physique.

Les professeurs d'éducation physique d'une école ont soumis leurs élèves à une enquête afin de déterminer leurs préférences pour les trois grandes parties du cours : le développement et l'entretien de la condition physique, la formation aux sports-ballon et la natation.

Ils ont interrogé 468 filles et 701 garçons. Chacun devait cocher une seule case, celle correspondant à sa préférence.

Les résultats sont présentés dans deux tableaux.

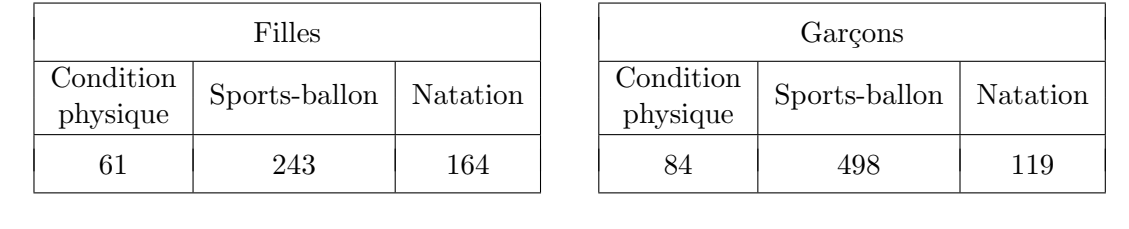

Le professeur demande d'abord aux élèves de prendre connaissance des informations contenues dans les tableaux. Il précise que les diagrammes circulaires obtenus au moyen d'Excel traduisent graphiquement les données des tableaux. Ces diagrammes peuvent éventuellement être réalisés rapidement devant les élèves.

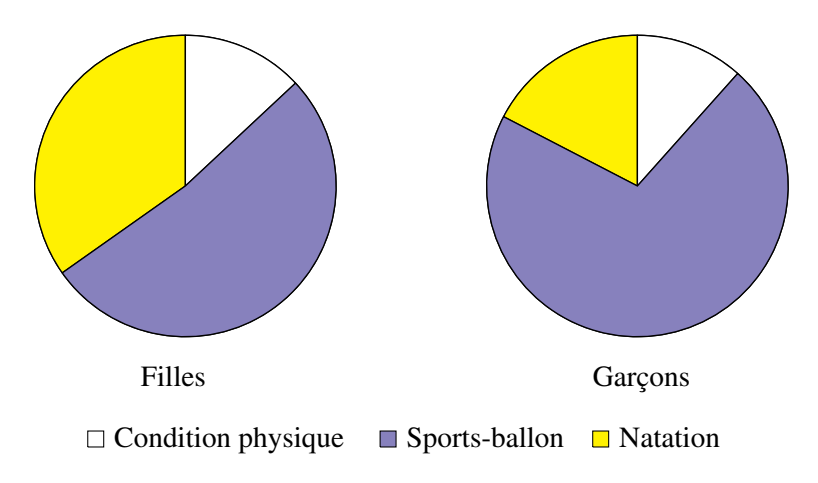

Comparer les choix des filles et ceux des garçons, à partir des tableaux et des graphiques.

Cette consigne, volontairement vague, est destinée à susciter une discussion dans la classe. La confrontation entre les données chiffrées des tableaux et les informations visuelles des diagrammes provoque quelques observations qui, par leur côté paradoxal, stimulent le débat.

 $-$  D'après les tableaux, il y a environ deux fois plus de garçons que de filles préférant les sports-ballon. Or, dans les diagrammes, le secteur représentant les garçons qui préfèrent les sports-ballon n'est visiblement pas double du secteur correspondant chez les filles.

#### 1. Et si on apprenait à comparer ! 199

- $-$  Le secteur illustrant la préférence des filles pour la natation est presque le double de celui des garçons, alors que, dans les tableaux, 164 n'est pas le double de 119.
- $-$  Les secteurs illustrant la préférence pour l'entretien de la condition physique sont visuellement presque égaux dans les deux diagrammes, alors que dans les tableaux, les nombres correspondant, 61 et 84, sont loin d'être égaux.

Ces constatations soulignent la difficulté à établir un lien entre les tableaux de nombres et les diagrammes circulaires.

Que représentent les secteurs des diagrammes circulaires ?

Si, au lieu de comparer les deux tableaux et les deux diagrammes, on fixe son attention sur un seul tableau à la fois et sur le diagramme correspondant, on voit apparaître un début d'explication.

Sur le diagramme qui représente les choix des filles, on voit qu'un peu plus de la moitié d'entre elles préfèrent les sports-ballon. Et en effet, il y a 243 filles sur 468 qui ont fait ce choix.

Chez les garçons, ils sont 498 sur 701 à préférer les sports-ballon, soit presque les trois quarts d'entre eux. C'est bien ce que montre le diagramme relatif aux choix des garçons.

Les secteurs des diagrammes circulaires représentent donc des proportions<sup>1</sup>. Le premier diagramme montre la proportion de filles qui préfèrent les sports-ballon, ou la natation, ou encore l'entretien de la condition physique. Ces proportions sont calculées par rapport au nombre total de filles, à savoir 468. Ce nombre est le *nombre de référence* de l'ensemble des filles. De même, le nombre de référence pour l'ensemble des garçons est 701.

Comparer les choix des filles et des garçons à propos des sports-ballon.

La première comparaison, qu'on dégage immédiatement des tableaux, est que dans l'école, il y a 498 garcons pour 243 filles qui préfèrent les sports-ballon. Les garcons qui font ce choix sont donc à peu près deux fois plus nombreux que les filles.

La deuxième comparaison s'établit sur des proportions qui sont évaluées de manière assez grossière à partir des diagrammes : il y a un peu plus de la moitié des filles qui préfèrent les sports-ballon. La proportion est plus élevée chez les garçons, elle représente un peu moins des trois quarts.

Si on veut quantifier avec plus de précision, on retourne aux nombres du tableau et on calcule des rapports. Il y a 243 filles sur 468 et 498 garçons sur 701 qui préfèrent les sports-ballon. Le rapport du nombre de filles qui préfèrent les sports-ballon au nombre total des filles vaut donc 243  $\frac{243}{468}$ ; pour les garçons, ce rapport vaut  $\frac{498}{701}$  $\frac{120}{701}$ . Or, comparer ces rapports revient à comparer des fractions, qui n'ont ni le même dénominateur, ni le même numérateur. Ce type de comparaison n'est guère aisé et donc, il faudrait disposer d'un moyen pratique d'évaluation des fractions de dénominateurs quelconques.

Le passage de l'écriture fractionnaire du rapport à son écriture décimale offre une première piste. On a

$$
\frac{243}{468} = 0,51923\ldots \simeq 0,52 \quad \text{et} \quad \frac{498}{701} = 0,71041\ldots \simeq 0,71.
$$

 ${}^{1}$ Ce terme est employé ici au sens du langage commun.

La comparaison des rapports est facilitée, mais des valeurs comme  $0.52$  et  $0.71$  ne sont guère porteuses d'images mentales.

 $\dot{A}$  ce stade de l'activité, il est plausible d'imaginer que quelques élèves vont proposer d'exprimer ces rapports en  $\leq$  pour cent  $\geq$ , tant les pourcentages sont fréquemment associés aux diagrammes circulaires dans les  $media$ . Si ce n'est pas le cas, le professeur peut provoquer une réaction en reprenant le fichier Excel présentant les diagrammes et en demandant d'afficher les pourcentages (dans les  $\le$  options du graphique  $\ge$ ).

Les élèves constatent que pour la zone du graphique correspondant à la valeur  $\frac{243}{468} \simeq 0, 52$ , Excel affiche 52%, et 71% pour la zone qui représente  $\frac{498}{701} \simeq 0, 71$ .

Ceci éclaire la façon dont on transforme un rapport quelconque en rapport exprimé en  $\leq$  pour cent », en passant par l'écriture décimale :

$$
\frac{243}{468} = 0,51923\cdots \simeq 0,52 = \frac{52}{100} = 52\% \quad \text{et} \quad \frac{498}{701} = 0,71041\ldots \simeq 0,71 = \frac{71}{100} = 71\%.
$$

Convertir des rapports en pourcentages revient donc à les écrire sous forme de fractions de dénominateur 100, ce qui facilite les comparaisons. Le choix de 100 comme dénominateur commun est évidemment arbitraire. Ce qui est primordial, c'est de disposer d'un nombre de référence commun pour comparer. Cela permet de  $\ll$  visualiser  $\gg$  les rapports en s'exprimant comme suit : sur 100 filles, il y en a 52 qui préfèrent les sports-ballon ; sur 100 garcons, il y en a 71.

Cette interprétation se voit bien sur le diagramme circulaire qui fournit une répartition des données par rapport à un tout, représenté par un disque complet. Celui-ci peut être perçu de différentes manières.

- $-$  Le disque complet représente 468 filles et la zone foncée les 243 filles qui préfèrent les sportsballon.
- $-$  Le disque complet représente 100 filles et la zone foncée les 52 filles sur 100 qui préfèrent les sports-ballon.
- Le disque complet représente un ensemble quelconque de filles et la zone foncée les  $52\%$  de filles qui préfèrent les sports-ballon.

Il est à présent évident que le calcul des pourcentages correspondant aux différentes zones des diagrammes va faciliter la comparaison des préférences. Ce travail complète l'information visuelle fournie par les diagrammes, en apportant des précisions chiffrées.

Compléter les tableaux et les diagrammes de la fiche 3 en y indiquant les pourcentages.

En exécutant les calculs demandés, les élèves retravaillent le passage entre les écritures fractionnaires et décimales, ainsi que la détermination d'un arrondi.

Les résultats obtenus sont confrontés avec ceux du fichier Excel réalisé par le professeur.

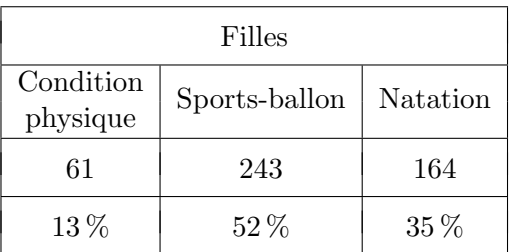

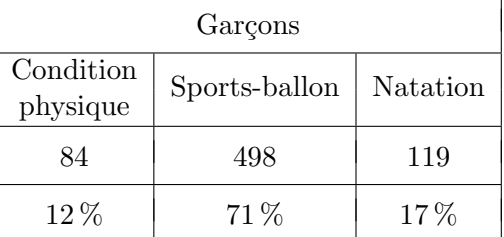

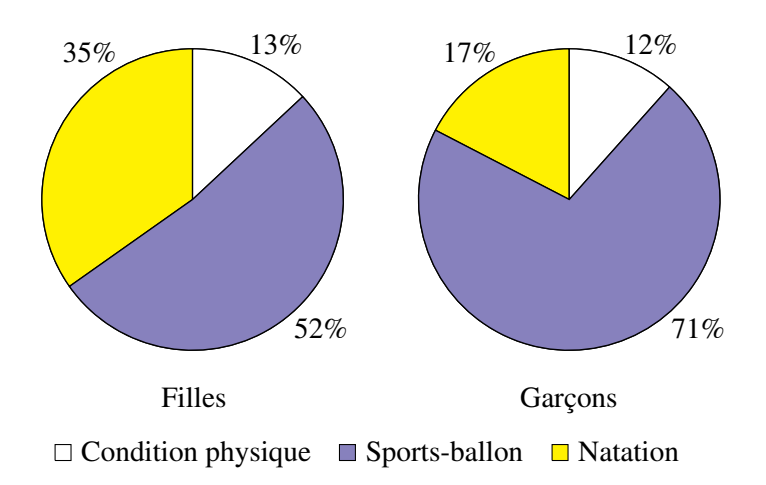

Comparer les choix des filles et des garçons en ce qui concerne l'entretien de la condition physique et la natation.

Cette dernière consigne permet, au vu des réponses fournies par les élèves, de vérifier l'apport du travail antérieur, et vise à consolider les acquis.

En ce qui concerne l'entretien de la condition physique, la comparaison des préférences fournit l'occasion d'une remarque intéressante. Il y a plus de garçons (84) qui ont fait ce choix que de filles (61). Mais le pourcentage de filles  $(13\%)$  est légèrement plus important que celui des garcons  $(12\%)$ .

De plus il nous paraît également indispensable pour la suite des apprentissages de mettre une fois encore en exergue les nombres de référence. Ce qui est relativement facile par le biais d'écritures ´etablissant le lien entre les nombres du tableau et les pourcentages.

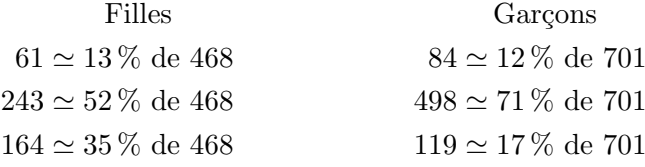

#### Conclusion

L'utilisation des signes mathématiques pour comparer des nombres et traduire des expressions telles que « est plus grand que », « est supérieur à », « est égal à », « est différent de », « est plus petit que  $\gg$  ou  $\ll$  est inférieur à  $\gg$  ne pose généralement pas trop de problèmes.

Mais d`es qu'il faut comparer des rapports, et c'est souvent ce type de comparaison qui est pertinent, le recours aux pourcentages s'avère très utile. En passant par des pourcentages, on réalise une normalisation des données par rapport à 100. Ceci conduit à l'emploi du symbole  $\%$ , dont les origines remontent au XV<sup>e</sup> siècle, comme l'atteste l'extrait ci-dessous.

#### Les origines du signe %

Dans A History of Mathematical Notations [34], page 312, F. CAJORI<sup>2</sup> retrace l'évolution historique du signe  $\%$  en citant les travaux de D. E. SMITH<sup>3</sup>.

[...] This may be a convenient place to refer to the origin of the sign  $\%$  for "per cent", which has been traced from the study of manuscripts by D. E. Smith. He says that in an Italian manuscript an "unknown writer of about 1425 uses a symbol which, by natural stages, developed into our present %. Instead of writing 'per 100',  $\mathcal{L}_{\mathsf{B}}^{\mathsf{B}}$  100' or  $\mathcal{L}_{\mathsf{B}}^{\mathsf{B}}$  cento', as had commonly been done before him, he wrote  $\mathcal{L}_{\mathsf{B}}^{\mathsf{B}}$   $\subset$ " for  ${}^6F$  c', just as the Italians wrote  $\hat{1}, \hat{2}, \ldots$  and  $1^{\circ}, 2^{\circ}, \ldots$  for primo, secundo, etc. In the manuscripts which I have examined the evolution is easily traced, the  $\subset^{\circ}$  becoming  $\frac{0}{0}$  about 1650, the original meaning having even then been lost. Of late the 'per' has been dropped; leaving only  $\frac{0}{0}$  or %."

Voici une traduction de cet extrait.

 $[\dots]$  Ceci pourrait être l'endroit idéal pour faire allusion à l'origine du signe  $\%$  pour « pour cent » dont on retrouve la trace grâce à l'étude de manuscrits réalisée par D. E. Smith. Il dit que dans un manuscrit italien, un « copiste inconnu utilise, vers l'an 1425, un symbole qui s'est développé, par étapes naturelles, en notre actuel %. Au lieu d'écrire 'per 100', ' $\frac{1}{b}$  100' or ' $\frac{1}{b}$  cento', comme on le faisait habituellement avant lui, il écrivit ' $\beta \subset \mathbb{S}^n$  pour la forme italienne ' $\beta$  c'', comme dans  $\overset{\circ}{1}, \overset{\circ}{2}, \ldots$  et  $1^{\circ}$ , 2<sup>o</sup>, ... pour primo, secundo, etc. Dans les manuscrits que j'ai examinés, il est aisé de retracer l'évolution, le  $\subset^{\bullet}$  devenant  $\frac{0}{0}$  vers 1650, la signification d'origine ayant même été perdue. Par la suite, le 'per' a été abandonné, ne laissant que  $\frac{0}{0}$  ou  $\%$  ».

### 2 Peut-on additionner des pourcentages ?

| De quoi s'agit-il? | Analyser les résultats d'une enquête sur les déplacements quotidiens des<br>Belges, résultats présentés sous forme de diagrammes rectangulaires.                                |
|--------------------|----------------------------------------------------------------------------------------------------|
|                    | S'interroger sur la pertinence d'additionner des pourcentages, dans le<br>cadre de cette enquête d'abord, dans celui de l'enquête sur le cours<br>d'éducation physique ensuite. |
| Enjeux             | Donner du sens aux pourcentages à l'aide de supports géométriques tels<br>que des diagrammes rectangulaires ou des diagrammes circulaires.                                      |
|                    | Utiliser ces diagrammes pour distinguer les cas où l'addition des pour-<br>centages a un sens de ceux où elle n'en a pas, en mettant en valeur le<br>nombre de référence.       |

 ${}^{2}$ Florian CAJORI enseignait l'histoire des mathématiques à l'Université de Californie.

<sup>3</sup>D. E. Smith, Rara arithmetica (1898), p. 439, 440.

2. Peut-on additionner des pourcentages ? 203

### $Comp{étences}$  transversales

Analyser et comprendre un message : se poser des questions ; repérer des informations dans un graphique; distinguer, sélectionner les informations utiles des autres.

Raisonner, argumenter : utiliser un tableau, un graphique lorsque ces supports sont pertinents; estimer un résultat, vérifier sa plau $sibility$ ; rechercher un exemple pour illustrer une propriété ou un  $\emph{centre-exemple pour prouver qu'un énoncé est } \emph{faux}.$ 

### Compétences disciplinaires

Grandeurs : additionner ou soustraire deux grandeurs fractionnées.

Traitement de données : interpréter un tableau de nombres, un graphique, un diagramme.

De quoi a-t-on besoin ? Matériel Les fiches 4 et 5, en annexe aux pages 325 et 326. Prérequis L'activité de la section 1.

### 2.1 Les déplacements des Belges

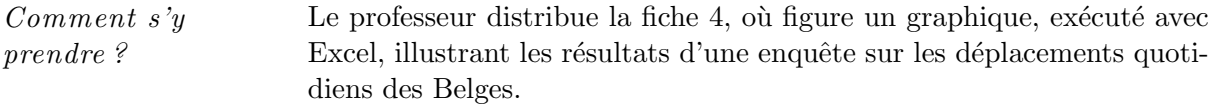

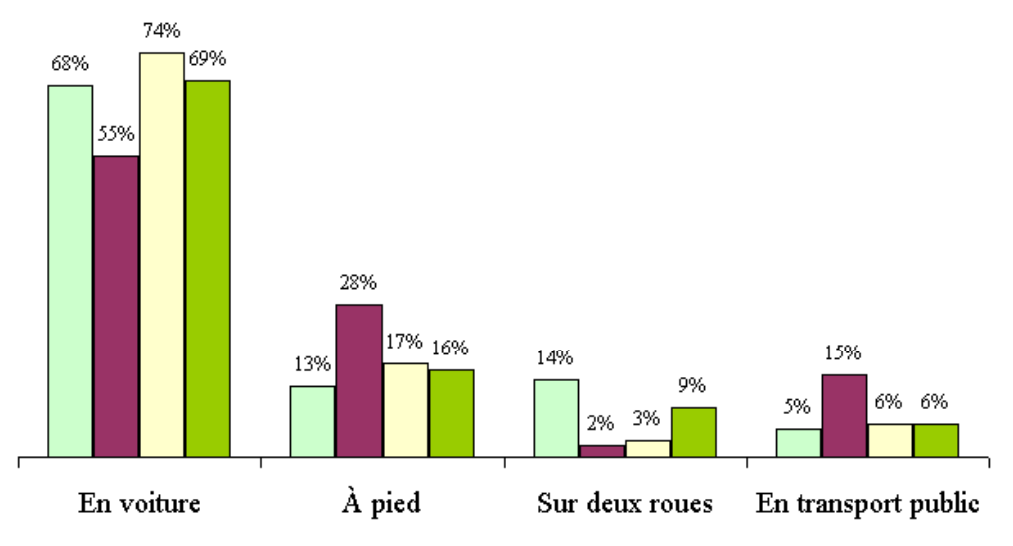

### Comment se déplacent les Belges?

■ Flandre ■ Bruxelles ■ Wallonie ■ Belgique

Répartition des déplacements d'un jour ouvrable selon le moyen de transport principal.

Ce diagramme est inspiré de celui qui figure dans un article publié en page 3 dans le journal  $\ll$  Le Soir  $\gg$  du 22 janvier 2003. Sous le titre Le Belge bouge, surtout en voiture, l'article présente un ouvrage édité par les Presses universitaires de Namur et intitulé La mobilité quotidienne des Belges, de J.-P. HUBERT et Ph. TOINT.

Certaines données ont été légèrement modifiées afin d'obtenir  $100\%$  lorsqu'on additionne les pourcentages correspondant aux différents modes de déplacements dans une même région.

Une indication sous le graphique précise qu'il représente la répartition des déplacements un jour ouvrable selon le moyen de transport principal. C'est donc en termes de pourcentages de d´eplacements que nous formulerons les questions et les commentaires. Il faut remarquer que les Belges ne se déplacent pas forcément dans la région où ils résident. C'est particulièrement vrai à Bruxelles où de nombreux déplacements sont effectués par des gens qui viennent de l'extérieur. C'est pourquoi il faut prendre garde à la formulation et ne pas confondre  $\ll$  déplacements à Bruxelles  $\gg$  et  $\ll$  déplacements des Bruxellois  $\gg$ , par exemple.

Les élèves prennent connaissance des informations, puis recherchent directement sur le diagramme les réponses à quelques questions.

 $\hat{A}$  Bruxelles, quel est le pourcentage des déplacements effectués à pied ?

En Wallonie, quel est le pourcentage des déplacements effectués en voiture ?

En Flandre, quel est le pourcentage des déplacements effectués sur deux roues ?

En Belgique, quel est le pourcentage des déplacements effectués à l'aide d'un moyen de transport public ?

Cette première série de questions est destinée à vérifier si les élèves ont une bonne compréhension des données. Viennent ensuite quelques questions qui portent sur des comparaisons.

 $\dot{A}$  part la voiture, moyen de transport privilégié partout en Belgique, quel est le mode de déplacement le plus utilisé en Flandre ? à Bruxelles ? en Wallonie ?

Dans quelle partie du pays les déplacements en transport public sont-ils plus fréquents que dans les autres régions ?

Dans quelle région les déplacements sur deux roues ont-ils le plus de succès ?

Les questions suivantes font appel à des additions de pourcentages.

En observant les diagrammes, peut-on affirmer que, en Belgique,  $22\%$  des déplacements sont effectués soit à pied, soit à l'aide d'un moyen de transport public ? Pourquoi ?

En additionnant les  $16\%$  de déplacements effectués à pied et les  $6\%$  de déplacements utilisant un transport public, on obtient effectivement 22 %.

En Wallonie, seuls 9 % des déplacements ne sont effectués ni en voiture, ni à pied. Vrai ou faux ?

On obtient 9% en calculant la somme de  $3\%$  et de  $6\%$ , c'est-à-dire en additionnant les pourcentages des déplacements effectués, en Wallonie, sur deux roues ou en transport public.

En regardant la partie du diagramme qui concerne les déplacements à pied, quelqu'un affirme que 58 % des déplacements des Belges se font à pied puisque  $13\% + 28\% + 17\% =$ 58 %. A-t-il tort ou raison ?

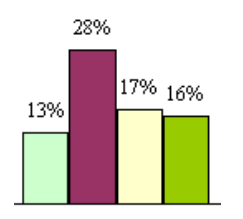

À pied

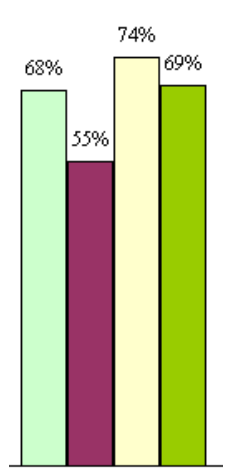

En voiture

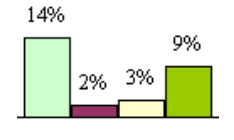

Sur deux roues

Analysons à présent la partie du diagramme qui concerne les deux roues. Bien que la Flandre, Bruxelles et la Wallonie constituent la Belgique, la somme des pourcentages des déplacements sur deux roues en Flandre, à Bruxelles et en Wallonie ne vaut pas  $100\%$ .

De plus, on voit que ce moyen de transport concerne seulement  $9\%$  des déplacements effectués en Belgique.

$$
14\% + 2\% + 3\% \neq 100\%
$$
 et  $14\% + 2\% + 3\% \neq 9\%$ .

Par contre, en Flandre,  $68\%$  des déplacements sont effectués principalement en voiture,  $13\%$ à pied,  $14\%$  sur deux roues et  $5\%$  en transport public. Si on additionne les pourcentages, on trouve

$$
68\% + 13\% + 14\% + 5\% = 100\%.
$$

Il y aurait donc des pourcentages que l'on peut additionner, et d'autres dont la somme n'a pas de sens !

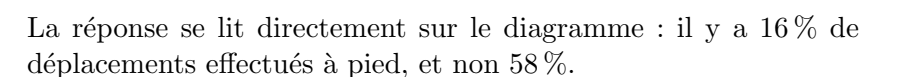

Les élèves peuvent exhiber d'autres exemples où l'addition des pourcentages n'a aucun sens.

Si on s'intéresse à la partie du diagramme donnant par région, les pourcentages des déplacements effectués en voiture, on voit que

$$
68\,\% + 55\,\% + 74\,\% > 100\,\%.
$$

On y lit aussi que dans 69 % des cas, les Belges choisissent la voiture comme moyen de transport principal.

C'est la mise en évidence des ensembles de référence qui éclaire la situation. Si les élèves ne les évoquent pas d'eux-mêmes, il convient de leur rappeler que chaque pourcentage se rapporte à un ensemble, qu'on appelle *ensemble de référence*.

Dans l'enquête sur les déplacements quotidiens des Belges, il y en a quatre : les déplacements en Flandre, les déplacements à Bruxelles, les déplacements en Wallonie et les déplacements en Belgique.

En indiquant les ensembles de référence dans les différents cas examinés précédemment, les élèves s'apercoivent que l'on peut additionner des pourcentages d'un même ensemble, mais que cela n'a aucun sens d'additionner des pourcentages d'ensembles différents. Reprenons deux exemples.

– On peut affirmer que  $22\%$  des déplacements en Belgique sont effectués à pied ou en transport public en additionnant

16 % de déplacements à pied + 6 % de déplacements en transport public =  $22\%$ . On additionne des pourcentages de l'ensemble des déplacements en Belgique.

 $-$  En ce qui concerne les déplacements à pied, cela n'a aucun sens de dire que

 $13\%$  des déplacements en Flandre  $+28\%$  des déplacements à Bruxelles  $+$ 

 $17\%$  des déplacements en Wallonie =  $58\%$  des déplacements en Belgique.

Les pourcentages additionnés se rapportent à des ensembles différents.

Les élèves ont peut-être remarqué que les pourcentages qui se rapportent à un même ensemble de référence sont de la même couleur sur les diagrammes. L'activité suivante devrait les dissuader d'associer « ensemble de référence » et « couleur ».

### 2.2 Enquête sur le cours d'éducation physique

Comment s'y prendre ? Le professeur distribue la fiche  $5$ , qui reprend les deux diagrammes étudiés à la section 1, et y adjoint un troisième, qui illustre les préférences des élèves, sans distinction de sexe.

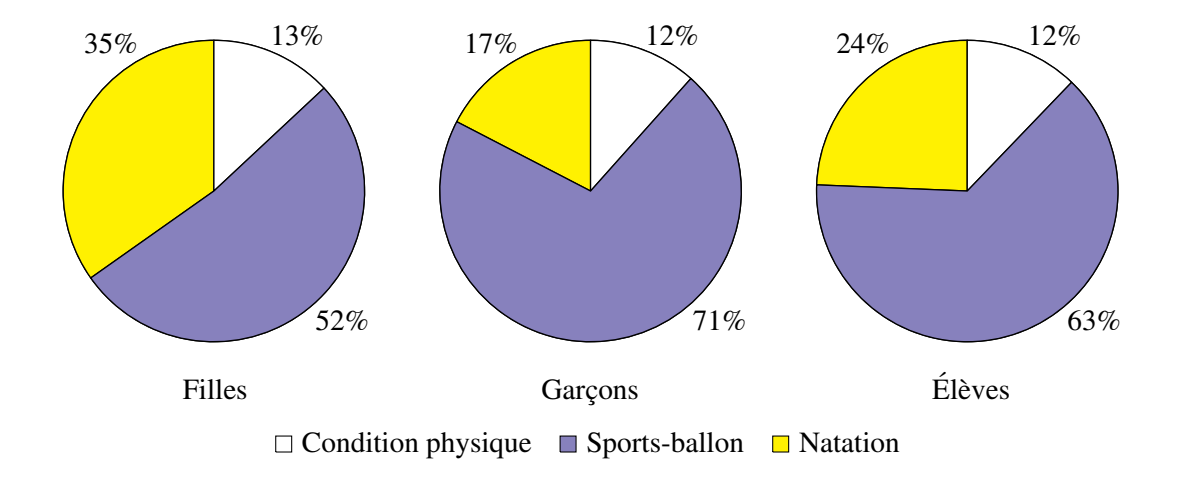

Faire les calculs nécessaires pour vérifier les pourcentages affectés au troisième diagramme.

Les élèves s'aperçoivent très vite qu'en additionnant deux pourcentages représentés par des secteurs de même couleur dans les deux premiers diagrammes, ils n'obtiennent jamais le pourcentage correspondant à cette même couleur dans le troisième. Ce qui est parfaitement illustré par l'exemple suivant :

 $35\%$  des filles +  $17\%$  des garçons  $\neq 24\%$  des élèves.

Ces pourcentages ne se rapportent pas au même ensemble de référence; cela n'a aucun sens de les additionner.

Dès lors, comment peut-on obtenir le troisième diagramme ? Après avoir fait remarquer que les deux premiers diagrammes ont été construits à partir de tableaux, le professeur demande de constituer le tableau correspondant au troisième. Les données figurant sur la fiche 3 permettent de le réaliser.

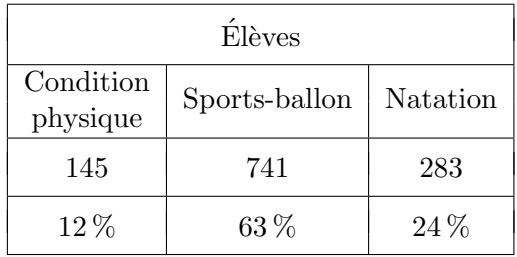

C'est l'ensemble des élèves qui constitue l'ensemble de référence de ce troisième tableau ; il compte 1 169 individus.

Si l'on s'en tient à des pourcentages arrondis à l'unité, on constate que la somme des pourcentages vaut 99 % et non 100 %, comme on aurait pu s'y attendre. Un travail sur les arrondis permet d'expliquer cette différence. Si l'on calcule les pourcentages en arrondissant au dixième, on obtient  $12, 4\%$ ,  $63, 4\%$  et  $24, 2\%$ , dont la somme vaut bien  $100\%$ .

Pour s'assurer de la bonne compréhension de tous, le professeur pose quelques questions supplémentaires, par exemple celles-ci.

Vrai ou faux ?

Il y a  $29\%$  des garçons qui préfèrent la natation ou l'entretien de la condition physique.

Sachant que 13 % des filles et 12 % des garçons préfèrent la condition physique, 25 % des élèves choisissent ce type d'activité.

#### Conclusion

Les élèves ont été confrontés à deux types de diagrammes, rectangulaires d'une part, et circulaires d'autre part.

Remarquons tout d'abord que dans les deux enquêtes dont ces diagrammes présentent les résultats, les personnes interrogées ne pouvaient cocher qu'un seul choix. De cette manière, chaque ensemble de référence est subdivisé en sous-ensembles disjoints, de sorte que la somme des pourcentages affectés à chacun de ces sous-ensembles vaut  $100\%$ . C'est toujours le cas dans un diagramme circulaire, et nous nous limitons ici aux diagrammes rectangulaires élaborés de cette façon.

Les différences entre les deux types de diagramme devraient mettre en évidence le rôle prépondérant du nombre de référence directement lié à un pourcentage. Le professeur engage les  $\acute{e}$ lèves à retenir que seuls les pourcentages affectés à un même nombre de référence peuvent être additionnés.

- Prolongements possibles Le professeur peut profiter de l'occasion pour comparer les deux modes de représentation de données numériques qui viennent d'être abordés. Un diagramme circulaire montre toujours une répartition de données par rapport `a un tout. Tandis que certains diagrammes rectangulaires juxtaposent des grandeurs ind´ependantes l'une de l'autre. Cette analyse, assez sommaire, peut être complétée par un exercice de passage d'un type de diagramme à un autre.
	- 1. On propose d'abord de convertir les diagrammes circulaires de l'enquête sur le cours d'éducation physique en un diagramme rectangulaire. Pour ce faire, la fiche 6 à la page 327 présente un diagramme à compléter. Les élèves associent une couleur à chaque ensemble de r´ef´erence, puis colorient dans les colonnes comportant 100 graduations, des rectangles dont la hauteur représente le pourcentage correspondant à chaque donnée.
	- 2. On demande ensuite de construire quatre diagrammes circulaires, représentant respectivement les déplacements en Flandre, à Bruxelles, en Wallonie et en Belgique, à partir du diagramme rectangulaire illustrant les déplacements des Belges (fiche 7 à la page 328). Pour réaliser cela, le professeur fournit aux élèves des rapporteurs en « pour cent » qu'il réalise en photocopiant sur transparent la fiche 8 (page 329). Ce matériel a été mis au point lors d'une précédente recherche (voir [48]).

### 3 Et si on utilisait la touche % d'une calculatrice !

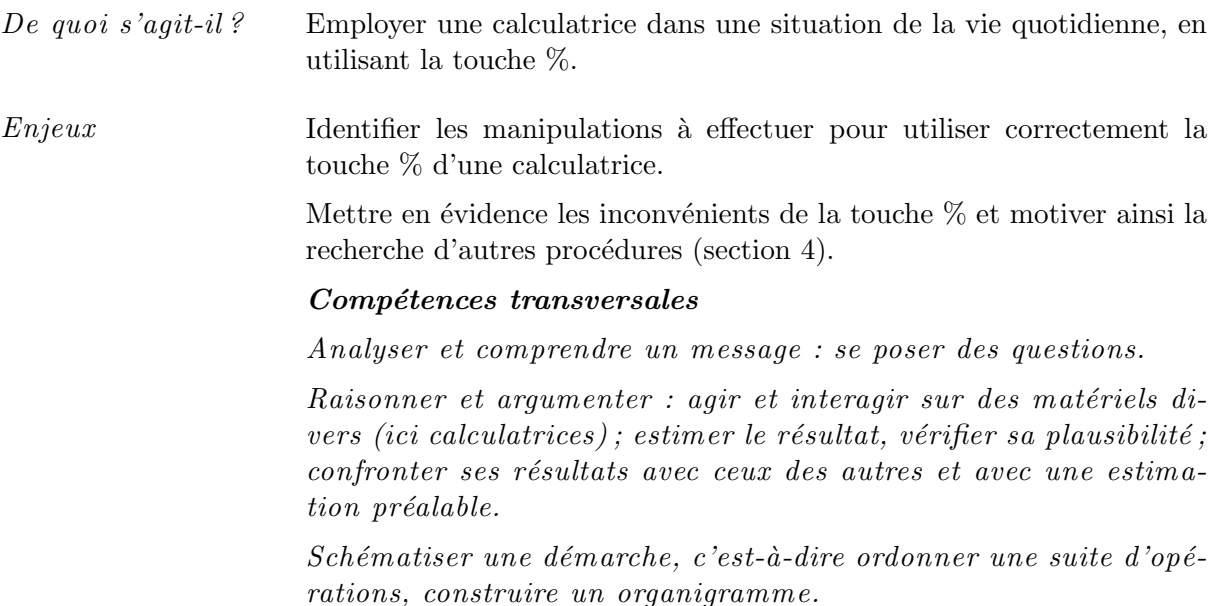

3. Et si on utilisait la touche % d'une calculatrice ! 209

#### Compétences disciplinaires

 $Nonbres: écrire des nombres sous une forme adaptée (entière,$ décimale, fractionnaire) en vue de les comparer, de les organiser ou de les utiliser.

Grandeurs : calculer des pourcentages.

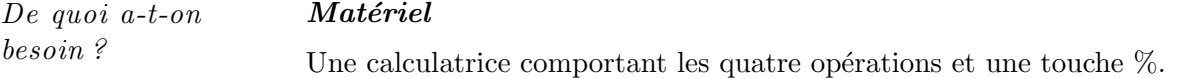

Une information utile : il faut savoir qu'en général, les calculatrices non scientifiques fonctionnent de la même manière. Quant aux calculatrices scientifiques, elles emploient des procédures très variées et assez artificielles. C'est pourquoi nous conseillons de tester les machines des  $e$ lèves avant de commencer l'activité.

Nous décrivons ci-après quelques procédures parmi les plus courantes. Mais, tenant compte de l'évolution constante des machines, le lecteur pourrait être amené à modifier certaines séquences de touches proposées ou à en ajouter d'autres.

#### Prérequis

L'écriture d'un pourcentage sous forme de fraction de dénominateur 100 et vice versa.

L'écriture d'une fraction de dénominateur 100 sous forme décimale et vice versa.

Le calcul d'un pourcentage d'un nombre ou d'une grandeur.

Le rôle des parenthèses dans un calcul numérique.

La résolution d'un problème simple de pourcentage (TVA, soldes, intérêt simple).

Comment s'y prendre ? Les problèmes de pourcentages conduisent souvent à des calculs répétitifs. Le recours à la calculatrice s'impose naturellement, d'autant plus qu'une touche  $\mathcal{C}_{\mathbf{0}}$  figure habituellement sur les claviers. Les élèves ont envie de s'en servir. Encore faut-il qu'ils l'utilisent correctement.

> L'activité qui suit n'introduit pas de notions nouvelles, mais focalise le travail sur les procédures propres aux calculatrices.

C'est la période des soldes. Dans les magasins, de nombreux articles sont proposés avec des ristournes : 10 %, 20 %, ou 30 %.

Comment calculer rapidement, en utilisant la touche  $\frac{1}{6}$  de la calculatrice, le prix qu'il faudra effectivement payer pour chacun de ces trois chemisiers :

le premier à  $52 \in \text{avec une ristourne de } 30\%$ ,

ou celui-ci à 61  $\epsilon$  avec une ristourne de 10%,

ou ce dernier à 47  $\epsilon$  avec une ristourne de 20 % ?

La plupart des élèves décomposent chaque calcul en deux étapes : d'abord la ristourne, ensuite le prix à payer. C'est la méthode qu'ils ont apprise à l'école primaire.

#### 3.1 Calcul de la ristourne

Les élèves adopteront sans doute des attitudes variées pour utiliser la touche  $\lceil \frac{\infty}{6} \rceil$  de la calculatrice.

- $-$  Les uns, qui croient connaître les manipulations à accomplir, se précipitent directement sur la touche  $\mid \mathcal{V}_0 \mid$ . Il convient alors de les inviter à contrôler la validité du résultat fourni.
- D'autres, probablement plus circonspects, calculent d'abord mentalement une valeur approchée de la réponse, puis tentent d'obtenir la réponse exacte en utilisant la touche  $\frac{8}{6}$
- D'autres encore effectuent d'abord le calcul à la machine, mais sans employer la touche  $\sqrt{\%}$ Ensuite, ils procèdent comme les précédents, par essais et erreurs, mais en disposant ainsi de la réponse exacte.
- $-$  Enfin, certains élèves pourraient essayer de découvrir la procédure correcte en testant diverses manipulations sur la valeur de 100  $\epsilon$ , valeur pour laquelle le montant de la ristourne est connu d'avance.

Après une mise en commun des différents procédés, l'enseignant attire l'attention sur l'importance de la détermination d'une valeur approchée de la réponse attendue lors de l'utilisation d'une machine. Une confiance aveugle en un résultat présenté à l'écran peut se révéler très dangereuse.

Nous décrivons ci-dessous une manière d'élaborer la séquence de touches demandée, à partir d'une transformation d'écriture.

Pour calculer la ristourne réalisée sur le premier chemisier, l'élève doit calculer 30 % de 52, qu'il écrit  $\overline{20}$ 

$$
\frac{30}{100} \times 52 \quad \text{ou} \quad 52 \times 30 \div 100 \quad \text{ou} \quad 52 \div 100 \times 30,
$$

ou encore, avec des parenth`eses,

$$
52 \times (30 \div 100)
$$
 ou  $(52 \div 100) \times 30$ .

Il évalue mentalement ce montant à environ 15  $\epsilon$ , puis effectue le calcul par une première séquence de touches qui n'utilise pas la touche  $\begin{bmatrix} \% \\ \end{bmatrix}$ . Il frappe, par exemple,

5 2 *×* 3 0 *÷* 1 0 0 =

ou bien

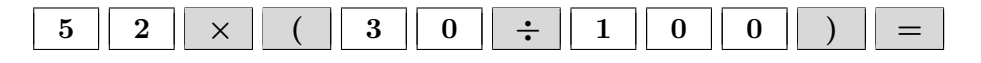

et obtient la réponse 15,6.

Ensuite, sachant que  $30 \div 100 = \frac{30}{100}$  $\frac{30}{100}$  = 30%, il peut élaborer la séquence de touches recherchée sous la forme :

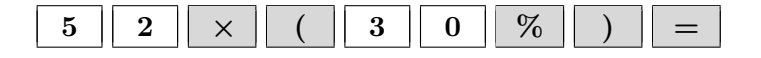

ou plus simplement

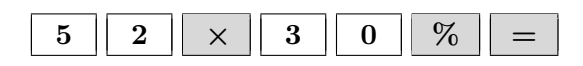

et vérifier sa validité en l'employant pour effectuer le calcul.

A ce moment, les élèves constatent que certains d'entre eux doivent terminer la séquence en frappant la touche  $\vert = \vert$  pour obtenir le résultat, tandis que d'autres voient apparaître la réponse dès qu'ils ont frappé la touche  $\boxed{\%}$ . Dans ce cas, le fait d'appuyer ensuite sur la touche  $=$  amène à l'écran un message d'erreur, ou un résultat inattendu (comme par exemple 811,2 qui est le résultat du produit  $52 \times 15, 6$ ). L'utilisation de la touche  $\sqrt{\frac{6}{6}}$  diffère donc d'une machine à l'autre ; c'est un inconvénient et une source d'erreur.

Ensuite, on vérifie la procédure découverte sur les autres exemples proposés dans l'énoncé et on conclut que, pour les calculatrices qui ont été testées, on calcule  $x \, \%$  de y en frappant

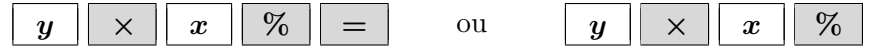

#### 3.2 Calcul du prix à payer en passant par le calcul de la ristourne

Les élèves sont à présent capables de calculer un prix à payer suite à l'octroi d'une ristourne, en deux étapes et en utilisant la touche  $\mathcal{C}_{\text{O}}$  de leur calculatrice. On fait d'abord :

| 5 | 2 | $\times$ | 3 | 0 | $\%$ | = | ou | 5 | 2 | $\times$ | 3 | 0 | $\%$ |
|---|---|----------|---|---|------|---|----|---|---|----------|---|---|------|
|---|---|----------|---|---|------|---|----|---|---|----------|---|---|------|

On obtient la réponse 15,6 qu'on note sur une feuille de travail, ou qu'on introduit dans la mémoire de la calculatrice. Ensuite, on introduit :

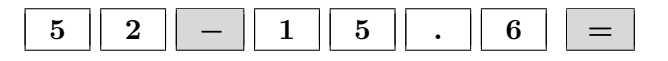

ou une séquence analogue dans laquelle on rappelle la valeur mise en mémoire. Et la réponse recherchée  $(36,4)$  figure à l'écran.

### 3.3 Calcul du prix à payer sans passer par celui de la ristourne

L'enseignant demande maintenant aux élèves de résoudre le problème en une séquence unique, en respectant la consigne d'utiliser la touche  $\mathcal{C}_0$ , mais sans passer par l'étape intermédiaire du calcul du rabais. Il est d'ailleurs possible qu'une partie de la classe ait entrepris spontanément de travailler de cette manière.

Les élèves disposent de la réponse calculée en deux étapes, à savoir 36, 4  $\in$  pour le premier chemisier. Dès lors, ils peuvent tester diverses séquences de touches en se laissant guider par les transformations d'écritures, comme ils l'ont fait pour le calcul de la ristourne. S'ils obtiennent la réponse attendue 36, 4  $\in$ , ils auront sans doute découvert la procédure correcte.

Ils posent le calcul à effectuer,

 $52 - 30\% \text{ de } 52 = \dots$  ou plus souvent :  $52 - (30\% \text{ de } 52) = \dots$ 

et en s'inspirant de la première partie du travail, ils écrivent

$$
52 - (30\% \text{ de } 52) = 52 - (52 \times 30\%) = ...
$$

Ceci amène logiquement à tester la séquence

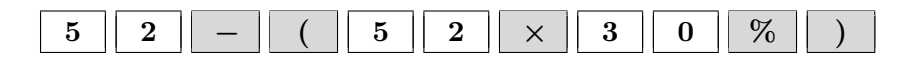

ou bien, selon la machine,

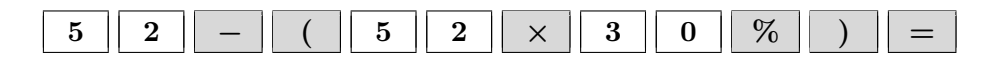

Les réponses obtenues, en utilisant ces séquences, sont très variées et manifestement erronées; les messages d'erreurs sont fréquents. Si les élèves, qui ne disposent généralement plus du mode d'emploi de leur calculatrice, poursuivent leurs investigations par essais et erreurs, leurs recherches risquent fort de s'avérer infructueuses.

Le professeur fournit alors l'information, car la procédure est tellement artificielle qu'il est quasi impossible de l'imaginer. En outre, elle est souvent différente d'une machine à l'autre. Il s'agit habituellement de

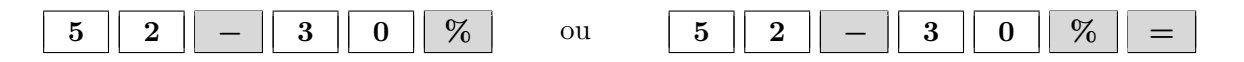

Si ces deux séquences de touches sont assez proches du langage parlé, la suivante est plus inattendue.

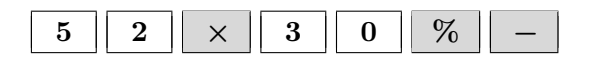

Et on imagine aisément l'existence d'autres machines qui fonctionneraient encore autrement !

Chaque élève détermine, parmi les modèles fournis par le professeur, la séquence de touches appropriée à sa calculatrice, et termine alors les calculs. Une mise en commun des résultats permet de vérifier le travail réalisé.

### Conclusion

Que retiendrons-nous de cette expérience? La touche  $\mathcal{Z}_0$  est-elle pratique?

On peut conclure que l'utilisation de la touche  $\mathcal{Z}_0$  pose manifestement des problèmes, surtout quand il s'agit de calculer une quantité diminuée d'un certain pourcentage. Ces mêmes inconvénients réapparaissent évidemment quand il s'agit de majorer un montant, par exemple calculer directement un prix TVA comprise. Le principal obstacle est la variété des procédures. Celles-ci diffèrent d'une machine à l'autre et sont parfois si artificielles qu'elles ne sont pas faciles à retenir. Néanmoins, une procédure adaptée existe sur chaque calculatrice.

Il est cependant possible d'effectuer toutes les opérations impliquant un calcul de pourcentage, au moyen d'une procédure unique, commune à toutes les machines. C'est la découverte de cette méthode qui fait l'objet de la section suivante.

### 4 Des tableaux de proportionnalité aux calculs de pourcentages

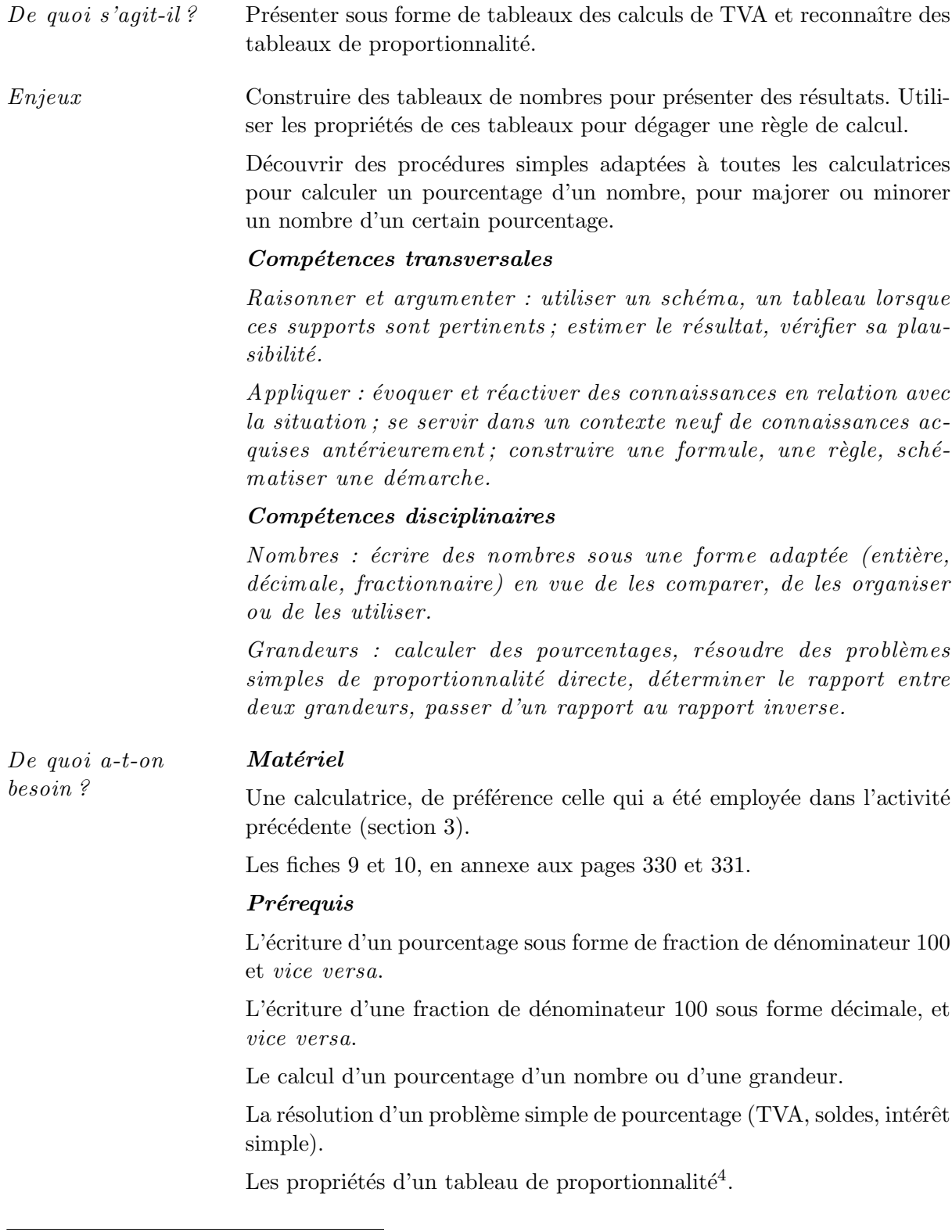

 $4$ De nombreuses activités de découverte des tableaux de proportionnalité sont présentées dans une précédente publication du CREM (voir [48]).

Remarque : Le calcul des pourcentages peut aussi fournir l'occasion de découvrir ces propriétés ou de les retravailler.

### 4.1 Calculer un pourcentage d'un nombre

## Comment s'y

 $\begin{array}{c|c}\ncomment s \ g \end{array}$  Un commerçant doit calculer les montants de TVA d'une série d'articles soumis au taux légal de  $21\%$ , et dont les prix hors TVA sont :  $120 \in 250 \in 172 \in 344 \in 370 \in$  $1000 \in 480 \in 750 \in 100 \in 1 \in$ 

Effectuer les calculs et les présenter dans un tableau.

Chaque élève exécute les calculs à la machine, en utilisant ou non la touche  $\%$ , et note les résultats. La plausibilité des résultats peut être vérifiée en estimant le cinquième de chaque prix.

Dans une telle activité, les réponses sont généralement présentées de manière assez désordonnée. Pour y voir plus clair, on dispose l'ensemble des prix hors TVA et des montants de TVA dans un tableau. La fiche 9 facilite l'exécution de ce travail.

Certains élèves auront l'idée qu'il s'agit d'un tableau de proportionnalité, puisque chaque prix a été multiplié par la fraction  $\frac{21}{100}$ , ou par 0,21.

Ils auront sans doute besoin, pour se convaincre, d'analyser aussi le tableau `a partir des rapports internes. Remarquons que les prix ont été choisis de manière à mettre en évidence différentes caractéristiques du tableau de proportionnalité, par exemple :

- le montant de TVA sur 480 est bien le quadruple du montant sur 120,
- le montant de TVA sur 370 est bien la somme des montants sur 120 et 250.

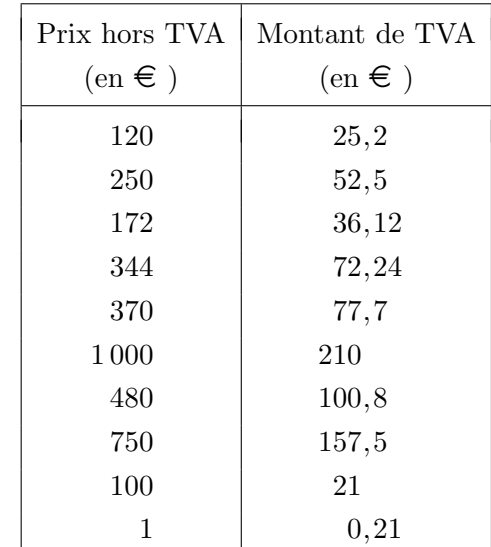

Les nombres du tableau se prêtent à d'autres vérifications de ce genre.

La dernière ligne du tableau fournit la valeur du rapport externe  $(0,21)$ . Ainsi, chaque montant de TVA est obtenu en multipliant le prix par  $0.21$ . Les calculs peuvent donc être écrits de deux manières, comme dans le tableau ci-après. On en déduit, par exemple pour la première ligne, la séquence de touches suivante :

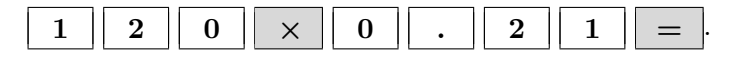

Cette procédure, qui évite l'utilisation de la touche  $\mathcal{C}_0$ , est identique sur toutes les calculatrices. Elle trouve sa justification dans l'équivalence des écritures ; le coefficient 0,21 n'est autre que l'écriture décimale de 21 %.

Ainsi, pour calculer le montant de TVA sur  $120 \epsilon$ , on effectue :

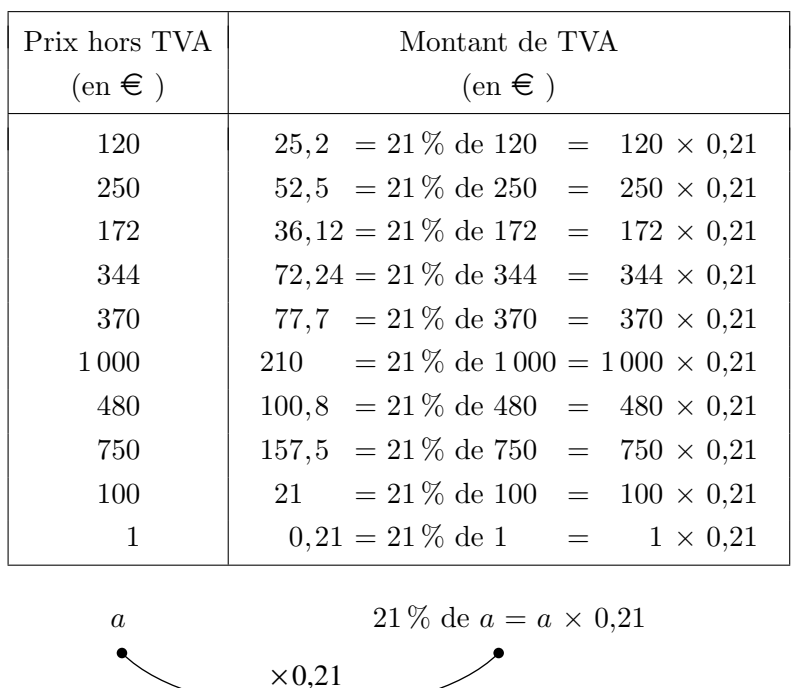

$$
21\% \text{ de } 120 = 120 \times \frac{21}{100} = 120 \times 0, 21.
$$

Le graphe fléché sous le tableau permet de visualiser l'opération. La généralisation résulte du remplacement du montant de départ par la variable a.

Pour calculer  $21\%$  de a, on multiplie a par 0, 21.

### 4.2 Majorer un montant d'un certain pourcentage

Comment s'y

 $\begin{array}{c|c}\n *Commentes y*\n
$$
\begin{array}{c}\n \text{Un autre commentary doit caller les prix à indiquer sur les éti
$$$ quettes d'une série d'articles soumis au taux légal de  $6\%$ , et dont les prix hors TVA sont :  $12 \in 25 \in 72 \in 144 \in 36 \in$  $100 \in 48 \in 75 \in 10 \in 1 \in$ 

Effectuer les calculs et les présenter dans un tableau.

La plupart des élèves effectuent le calcul en deux étapes, en calculant d'abord le montant de TVA, puis le prix TVA comprise. Le tableau de la fiche 10, dans lequel la troisième colonne est obtenue par addition des deux premières, permet de noter les résultats.

| Prix hors TVA<br>$(en \in )$ | Montant de TVA<br>$(en \in )$ | Prix TVA comprise<br>$(en \in )$ |
|------------------------------|-------------------------------|----------------------------------|
| 12                           | 0,72                          | 12,72                            |
| 25                           | 1,5                           | 26,5                             |
| 72                           | 4,32                          | 76,32                            |
| 144                          | 8,64                          | 152,64                           |
| 36                           | 2,16                          | 38, 16                           |
| 100                          | 6                             | 106                              |
| 48                           | 2,88                          | 50,88                            |
| 75                           | 4,5                           | 79,5                             |
| 10                           | 0,6                           | 10,6                             |
| 1                            | 0,06                          | 1,06                             |

Le professeur suggère alors aux élèves de cacher la colonne centrale afin de comparer directement le prix hors TVA et le prix TVA comprise. Le but est clairement annoncé : il s'agit de trouver la règle de calcul qui permet d'obtenir directement le prix TVA comprise, sans passer par l'intermédiaire du montant de TVA.

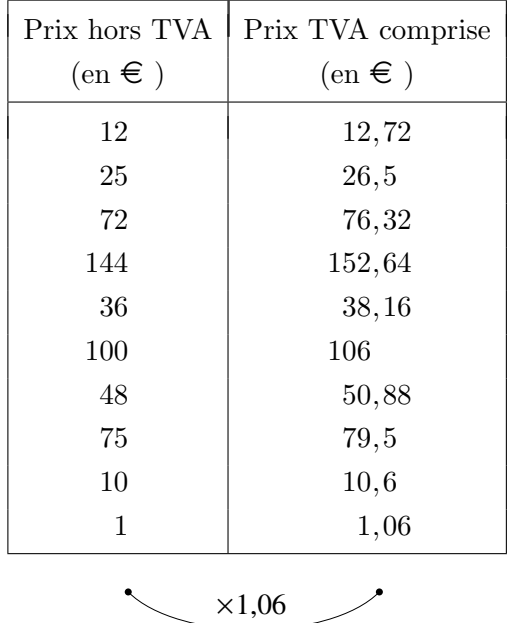

C'est l'analyse du sous-tableau formé de la première et de la troisième colonne du tableau précédent qui va permettre de dégager la règle. Par analogie avec la situation antérieure, les élèves vérifient qu'il s'agit d'un tableau de proportionnalité, ce qui devrait se faire sans trop de peine. Ici aussi, les prix ont été choisis pour permettre une vérification aisée des propriétés du tableau.

La dernière ligne met en évidence le coefficient externe : 1,06. Ainsi chaque prix TVA comprise est obtenu en multipliant le prix hors TVA par 1,06. On en déduit la séquence de touches suivante, identique sur toutes les calculatrices.

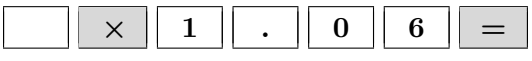

Cette procédure peut être justifiée par une transformation d'écriture. Pour calculer le prix, TVA de 6 % incluse, d'un article coûtant 12  $\epsilon$  hors TVA, on effectue

$$
100\%
$$
 de  $12 + 6\%$  de  $12 = 106\%$  de  $12 = 12 \times 1,06$ 

ou encore,

$$
12 + 6\% \text{ de } 12 = 12 + 12 \times 0, 06 = 12 \times (1 + 0, 06) = 12 \times 1, 06.
$$

Plus généralement, pour majorer un nombre  $a$  de 6%, on effectue

$$
100\%
$$
 de  $a + 6\%$  de  $a = 106\%$  de  $a = a \times 1,06$ 

ou

$$
a + 6\%
$$
 de  $a = a + a \times 0, 06 = a \times (1 + 0, 06) = a \times 1, 06.$ 

### 4.3 Minorer un montant d'un certain pourcentage

Comment s'y prendre ? Le travail précédent permet de reprendre le problème des soldes (section 3) et de demander la séquence de touches adaptée à toutes les calculatrices pour calculer les prix des chemisiers soldés.

Pour le premier chemisier, qui coûte  $52 \in \mathcal{A}$ , avec une ristourne de  $30\%$ , il faut effectuer

$$
100\%
$$
 de  $52 - 30\%$  de  $52 = 70\%$  de  $52 = 52 \times 0, 7$ 

ou bien,

$$
52 - 30\% \text{ de } 52 = 52 - 52 \times 0, 3 = 52 \times (1 - 0, 3) = 52 \times 0, 7.
$$

La s´equence de touches 5 2 *×* 0 . 7 = r´ealise ce calcul.

Plus généralement, pour minorer un nombre  $a$  de  $30\%$ , on effectue

$$
100\%
$$
 de  $a - 30\%$  de  $a = 70\%$  de  $a = a \times 0, 7$ 

ou encore,

$$
a - 30\% \text{ de } a = a - a \times 0, 3 = a \times (1 - 0, 3) = a \times 0, 7.
$$

Pour minorer un nombre  $a$  de tout autre pourcentage,  $14\%$  par exemple, on calcule de la même manière

$$
100\%
$$
 de  $a - 14\%$  de  $a = 86\%$  de  $a = a \times 0,86$ 

ou

$$
a - 14\%
$$
 de  $a = a - a \times 0, 14 = a \times (1 - 0, 14) = a \times 0, 86.$ 

### 5 Des graphes fléchés pour résoudre des problèmes

De quoi s'agit-il? Retrouver un montant dont on connaît un certain pourcentage, ou un montant qui a été majoré ou minoré d'un certain pourcentage. Calculer un taux d'intérêt, le pourcentage d'une ristourne, un taux d'augmentation ou de diminution.  $Enjeux$  Explorer différents types de problèmes de pourcentages que l'utilisation des graphes fléchés permet de résoudre facilement. Compétences transversales

 $Raisonner$  et argumenter : utiliser un schéma.

Appliquer : évoquer et réactiver des connaissances en relation avec la situation ; se servir dans un contexte neuf de connaissances acquises antérieurement ; imaginer une situation, un énoncé en partant de la solution effective ou de la structure ; construire une formule, une règle, schématiser une démarche, c'est-à-dire ordonner une suite d'opérations, construire un organigramme.

#### Compétences disciplinaires

 $Nonbres$  : écrire des nombres sous une forme adaptée (entière, décimale, fractionnaire) en vue de les comparer, de les organiser ou de les utiliser.

Grandeurs : calculer des pourcentages, résoudre des problèmes simples de proportionnalité directe, déterminer le rapport entre deux grandeurs, passer d'un rapport au rapport inverse.

De quoi a-t-on besoin ? Matériel Une calculatrice.

#### Prérequis

La procédure qui utilise un opérateur de multiplication pour calculer un pourcentage d'un nombre, pour majorer ou minorer un nombre d'un certain pourcentage.

La représentation des opérations par des graphes fléchés pour les visualiser et formuler correctement les opérations réciproques.

### 5.1 Retrouver un montant

Comment s'y prendre ?

### Retrouver un montant dont on connaît un certain pourcentage

Calculer le prix hors TVA d'un article pour lequel le montant de TVA est de  $9,45 \in$  et le taux de TVA, de  $21\%$ .

Les élèves sont invités à schématiser par un graphe fléché l'opération qui permet de calculer le montant de TVA à partir du prix hors TVA. Ce graphe montre bien que la résolution du problème passe par la détermination de l'opérateur réciproque.

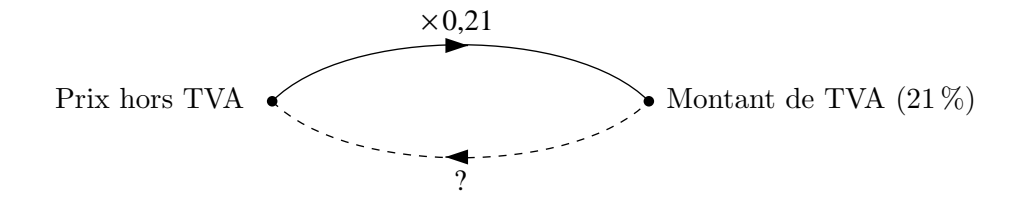

Un travail préalable sur les tableaux de proportionnalité a montré l'existence de cet opérateur réciproque. Si les nombres de la deuxième colonne sont obtenus en multipliant ceux de la première colonne par un nombre (le rapport externe), on peut retrouver ceux de la première colonne en divisant ceux de la seconde par ce même nombre, ou en les multipliant par l'inverse de ce nombre. Les élèves sont familiarisés avec des situations où le rapport externe du tableau est un nombre entier ou fractionnaire.

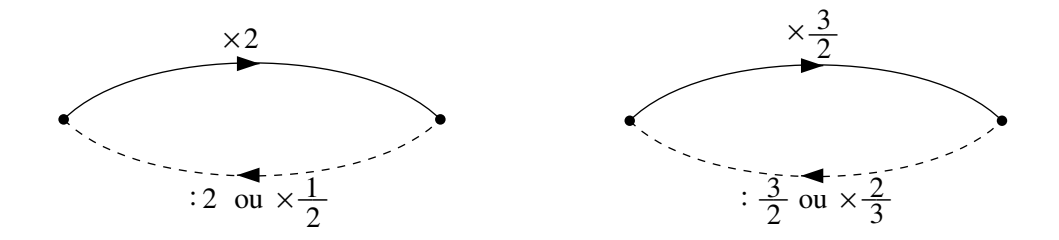

Dans ce dernier cas, la recherche de l'opérateur réciproque peut être facilitée par la décomposition de la multiplication par  $\frac{3}{2}$  en deux opérations successives : multiplier par  $\frac{3}{2}$ , cela revient à multiplier par 3, puis à diviser par 2. L'opération réciproque consiste donc à multiplier par 2, puis à diviser par 3, ce qui revient à multiplier par  $\frac{2}{3}$ . C'est une façon de mettre en évidence l'équivalence des opérateurs  $\times \frac{2}{2}$  $\frac{2}{3}$  et :  $\frac{3}{2}$  $\frac{3}{2}$ . Le graphe ci-dessous, dont une variante consiste à remplacer : 2 par  $\times \frac{1}{2}$  $\frac{1}{2}$  et : 3 par  $\times \frac{1}{3}$  $\frac{1}{3}$ , illustre cette décomposition.

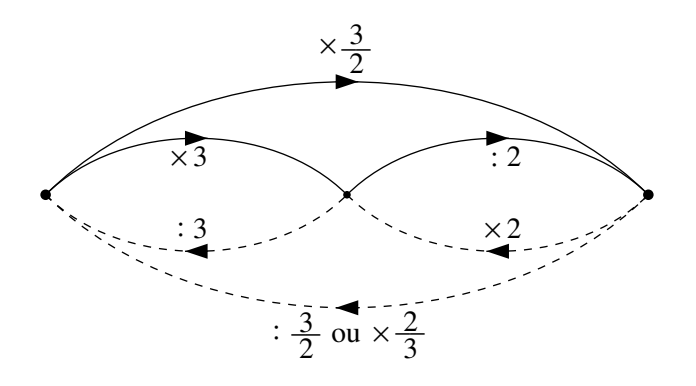

Dans le cas du calcul du montant de TVA au taux de 21 %, la situation est schématisée par l'un ou l'autre des graphes fléchés équivalents qui suivent. Les opérateurs sont exprimés sous forme décimale dans le premier,

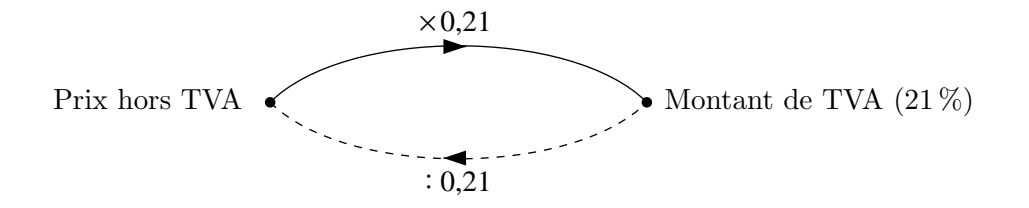

sous forme fractionnaire dans le second.

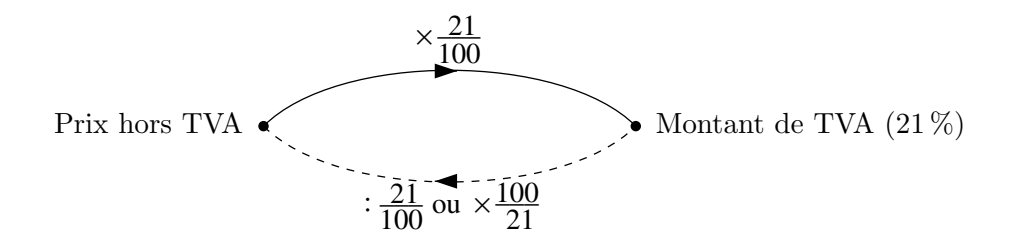

Même si les élèves sont peu habitués à effectuer des divisions par des nombres décimaux, la première forme est plus familière sur le plan du principe. Un travail de décomposition des opérations leur sera sans doute utile pour se convaincre de l'équivalence des opérations  $\times \frac{100}{21}$  $rac{100}{21}$ ,

 $\frac{21}{100}$  $\frac{21}{100}$  et : 0, 21 pour passer du montant de TVA au prix hors TVA.

Ceci étant acquis, les élèves sont en mesure d'élaborer la séquence de touches qui fournit la réponse au problème en une seule opération, à savoir

9 . 4 5 *÷* 0 . 2 1 = .

Imaginer d'autres problèmes qu'on pourrait résoudre de la même façon.

Dans un premier temps, les élèves s'en tiendront probablement à des problèmes de TVA. Leurs productions feront sans doute apparaître des énoncés incomplets, qui donnent le montant de TVA mais pas le taux. D'autre part, si le montant de TVA et le taux sont donnés au hasard, le prix hors TVA risque fort d'être un nombre décimal illimité, ce qui n'a guère de sens. À partir de ces constatations, les élèves doivent imaginer une procédure pour fabriquer des énoncés plausibles. Il est donc opportun de leur demander d'inventer quelques problèmes de ce type, et de les résoudre.

Le professeur suggère ensuite la recherche d'autres problèmes du même genre, mais qui ne concernent pas la TVA. Les problèmes d'intérêt simple, abordés dès l'école primaire, seront peut-être évoqués. Sinon, on pose la question suivante, dans le but de faire percevoir l'analogie entre les problèmes d'intérêts et les problèmes de TVA.

Sachant qu'un intérêt de 5, 34  $\epsilon$  a été perçu pour un capital placé pendant un an au taux de 3 %, calculer le capital.

Les élèves élaborent un graphe fléché similaire à celui utilisé pour résoudre les problèmes de TVA. Le coefficient multiplicatif doit évidemment être adapté au taux de  $3\%$ .

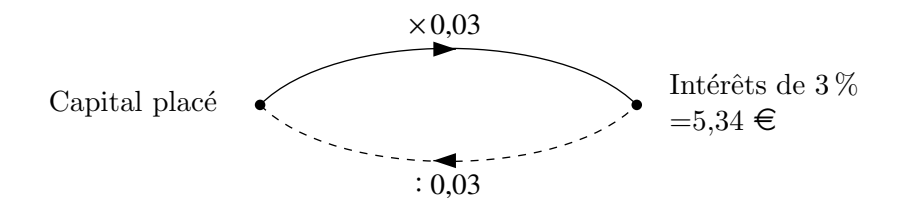

#### 5. Des graphes fléchés pour résoudre des problèmes 221

Le capital placé est obtenu en calculant  $5, 34 \in .0, 03 = 178 \in .$ 

Ici encore les élèves sont invités à produire quelques énoncés. La mise en commun des propositions peut s'avérer fort riche non seulement pour la compréhension du travail réalisé, mais encore pour les compétences transversales qu'elle permet d'exercer.

#### Retrouver un montant qui a été majoré ou minoré d'un certain pourcentage.

Comment retrouver un montant qui a été majoré de  $25\%$  ?

Même si on a travaillé auparavant avec des tableaux de proportionnalité et des graphes fléchés, il est presque sûr que certains élèves proposeront de retrancher  $25\%$  du montant majoré.

C'est une idée fausse très répandue dans le grand public et qui est d'ailleurs souvent exploitée dans les annonces publicitaires. Par exemple, une phrase comme « nous vous offrons la TVA de  $21\%$  » donne à penser à l'acheteur éventuel qu'il va bénéficier d'une ristourne de  $21\%$ , ce qui n'est pas le cas (ce problème sera traité à la section 5.2).

Le schéma ci-dessous illustre le problème de manière très visuelle.

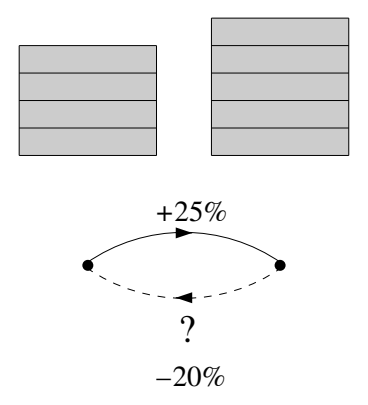

La quantité de départ est représentée par la colonne de gauche, qui comporte quatre rectangles. On lui ajoute  $25\%$ , c'est-à-dire un rectangle. On obtient ainsi la colonne de droite, composée de cinq rectangles, qui représente la quantité majorée. Pour retrouver la quantité de départ, il faut retrancher un rectangle sur les cinq que comporte la colonne de droite, c'est-à-dire  $20\%$ . À partir de ce graphique, les élèves peuvent découvrir eux-mêmes que l'opération réciproque de « ajouter  $25\%$  » n'est pas « retrancher  $25\%$  » mais bien « retrancher  $20\%$  ».

Comment expliquer ce résultat très étonnant ? Le recours au graphe fléché, avec les opérateurs multiplicatifs, permet de comprendre tout en donnant la procédure correcte pour résoudre tous les problèmes du même type.

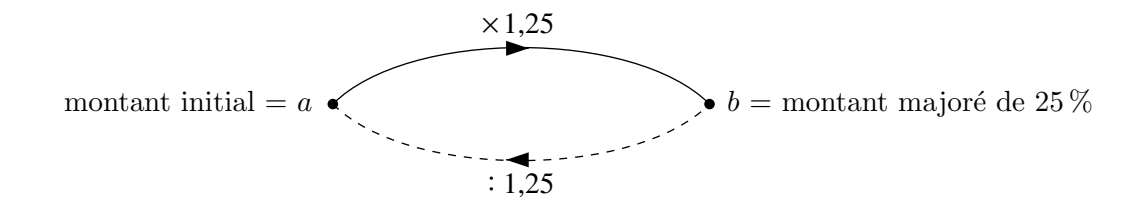

Comme  $b = a \times 1,25$ , on retrouve a en calculant  $a = b : 1,25$ . Plusieurs transformations d'écriture sont susceptibles d'établir l'équivalence entre  $b : 1,25$  et 80 % de b. On effectue, par exemple,

$$
a = b : 1, 25 = b : \frac{125}{100} = b : \frac{5}{4} = b \times \frac{4}{5} = b \times \frac{80}{100} = 80\% \text{ de } b,
$$

ou encore,

$$
a = b : 1, 25 = b \times \frac{1}{1,25} = b \times 0, 8 = 80\% \text{ de } b.
$$

Le professeur guide les élèves dans la démarche qui lui paraît la plus adaptée au niveau de la classe. Il reste à interpréter que si  $a = 80\%$  de b, on retrouve a en retranchant 20% de b. Ce raisonnement explique pourquoi « retrancher  $20\%$  » est l'opération réciproque de « ajouter  $25\%$  », mais n'est pas utile pour retrouver un montant qui a été majoré de 25 %, l'opération à effectuer étant la division du montant majoré par 1,25.

Les graphes fléchés permettent d'imaginer d'autres problèmes que l'on pourrait résoudre, tout en fournissant la procédure adéquate. Par exemple,

– retrouver le prix hors TVA d'un article dont on connaˆıt le prix TVA comprise et le taux de TVA ;

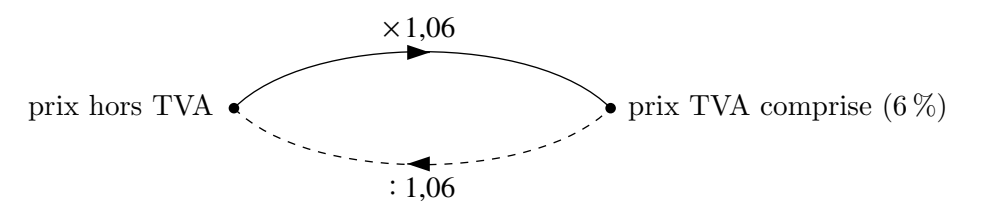

– retrouver le prix initial d'un article dont on connaˆıt le prix sold´e et le pourcentage de la ristourne ;

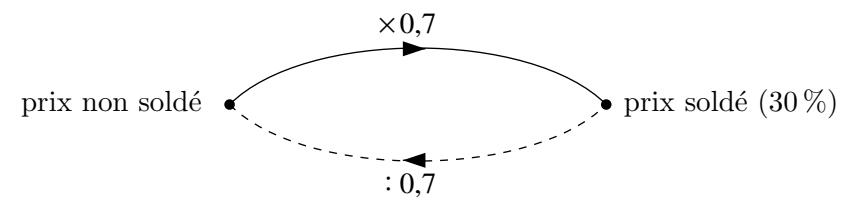

– retrouver le capital initial si on connaît le montant du capital augmenté des intérêts et le taux.

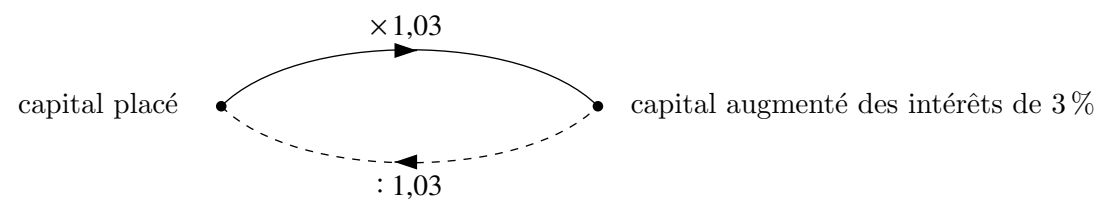

On peut envisager de demander aux élèves de rédiger des problèmes de ces différents types, et de les résoudre. Sinon, c'est le professeur qui fournit des énoncés comme ceux qui suivent.

Quel était le prix plein d'un article qu'on a payé  $103.2 \in \text{avec une ritourne de } 20\%$  ?

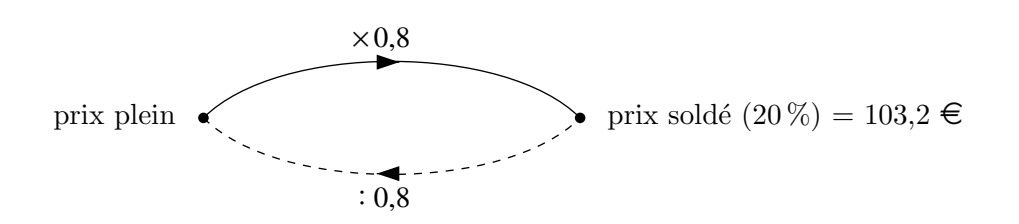

#### 5. Des graphes fléchés pour résoudre des problèmes 223

Le recours au graphe fléché fournit la solution. Le prix plein vaut  $103, 2 \in \mathbb{C}$ ,  $8 = 129 \in \mathbb{C}$ .

Sachant que le solde, comprenant  $3\%$  d'intérêts, d'un carnet d'épargne s'élève à 1 321, 49  $\in$ , quel était le capital antérieur ?

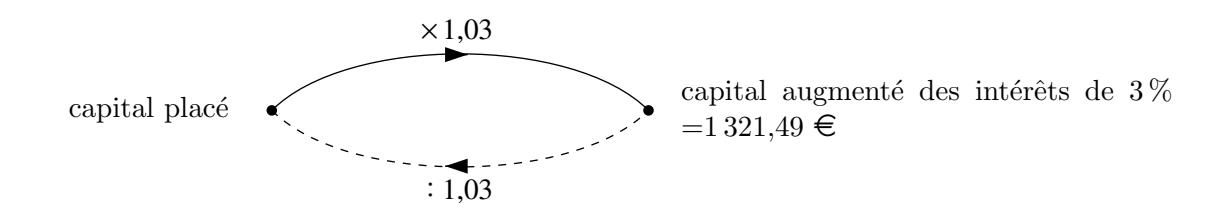

Le capital placé est obtenu en calculant  $1\,321, 49 \in .1, 03 = 1\,283 \in .$ 

### 5.2 Calculer le taux

Comment s'y prendre ? Les graphes fléchés liés aux problèmes de pourcentages peuvent être représentés sous la forme

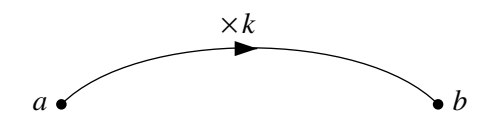

Nous avons résolu des problèmes où il faut calculer b connaissant  $a$  et  $k$ ; ensuite des problèmes où il faut retrouver le montant a connaissant  $b$  et k. Nous allons à présent proposer des problèmes où l'inconnue est  $k$ .

Comme  $b = a \times k$ , on obtient immédiatement  $k = \frac{b}{k}$  $\frac{a}{a}$ . La difficulté ne réside pas dans le calcul, mais dans l'interprétation de cet opérateur de multiplication  $k$ . Selon le problème, il faudra en déduire un taux d'intérêt ou de TVA, le pourcentage d'une ristourne, un taux d'accroissement ou de diminution.

Voici quelques exemples.

À quel taux est placé un capital de 2 000  $\epsilon$  qui rapporte 80  $\epsilon$  en un an?

Le calcul donne  $k = 80 : 2000 = 0,04$ . Or  $0,04 = \frac{4}{100} = 4\%$ , c'est le taux d'intérêt.

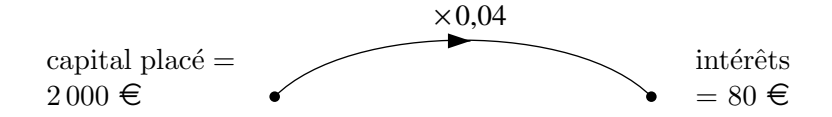

Quel est le pourcentage de la ristourne que j'ai obtenue sur ce manteau qui coûtait  $200 \in \mathfrak{e}$ que j'ai payé 120  $\in$ ?

On obtient  $k = 120$ :  $200 = 0.6$ .

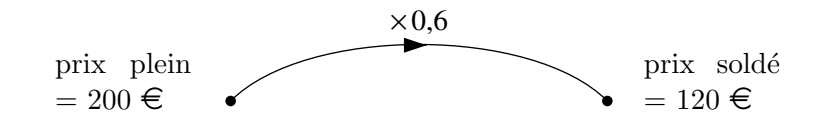

La valeur de l'opérateur  $k = 0, 6 = \frac{60}{100}$  $\frac{100}{100}$  = 60 % indique que le prix soldé vaut 60 % du prix plein, la ristourne est donc de 40 %.

Quel est le pourcentage d'augmentation sur un loyer qui vient de passer de 715,50  $\in \mathbb{a}$  $729,81 \in ?$ 

La valeur de l'opérateur vaut cette fois  $k = 729, 81 : 715, 5 = 1, 02 = \frac{102}{100}$  $\frac{102}{100} = 102\%$ .

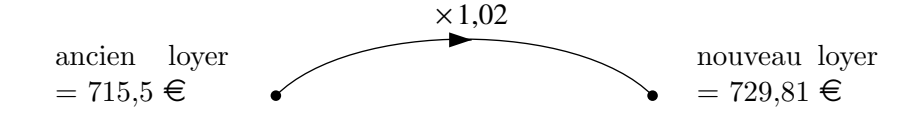

Le nouveau loyer vaut 102 % de l'ancien, l'augmentation est de 2 %.

Le client bénéficie-t-il réellement d'une ristourne de 21 % si on lui offre la TVA ?

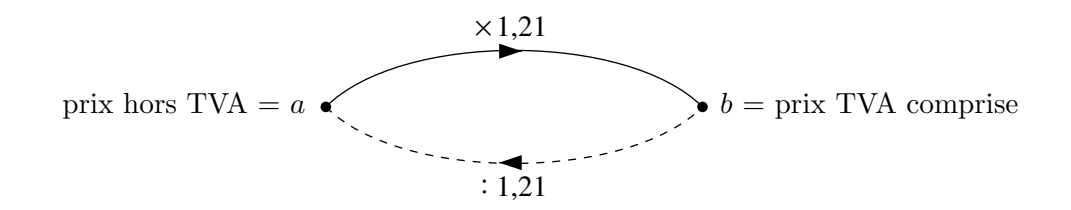

Le client paie le prix hors TVA  $(a)$  au lieu du prix TVA comprise  $(b)$ . Or,

$$
a = b : 1, 21 = b \times \frac{1}{1,21} = b \times 0,8264 = 82,64\%
$$
 de b.

La ristourne est donc de 17,36 %.

Prolongements possibles

L'utilisation des facteurs multiplicatifs pour majorer ou minorer une quantité d'un certain pourcentage permet d'aborder des problèmes où une quantité subit plusieurs augmentations ou diminutions successives.

Qu'advient-il d'une quantité qui subit deux modifications successives, une augmentation de 25 % et une diminution de 25 % ?

La quantité finale est-elle égale, inférieure ou supérieure à la quantité intiale ? De quel pourcentage ?

Ce problème, dont le résultat peut sembler paradoxal, est abordé de manière visuelle dans la fiche  $11$  qui propose une explication du phénomène à partir du graphique ci-contre.

La première colonne, subdivisée en 16 rectangles, représente la quantité initiale. Quand on l'augmente de  $25\%$ , on lui ajoute 4 rectangles; on obtient alors la deuxième colonne de 20 rectangles, qui représente la quantité majorée de  $25\%$ . Lorsqu'ensuite on diminue cette quantité de  $25\%$ , on retire 5 rectangles, et on obtient la troisième colonne de 15 rectangles, qui représente la quantité finale. Le schéma montre clairement que le prix a diminué.  $+25\%$   $-25\%$ 

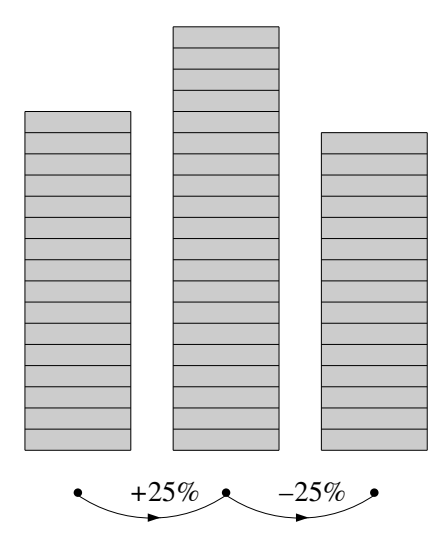

Lorsqu'on effectue la diminution, on retire  $25\%$  de la quantité majorée, qui est forcément plus grande que la quantité initiale ; on retire donc plus que ce que l'on avait ajouté. Dès que les élèves ont compris cela, on peut leur demander d'énoncer le résultat sous une forme plus générale.

Lorsqu'une quantité est successivement majorée puis minorée d'un même pourcentage, elle diminue.

Se pose alors la question de l'ordre des opérations. Après avoir réalisé le schéma qui illustre ce qu'il advient d'une quantité qui subit successivement une diminution de  $25\%$ , suivie d'une augmentation de ce même pourcentage, les élèves constatent que la quantité a diminué du même pourcentage quel que soit l'ordre des opérations.

Sur le graphique, cette diminution correspond à un rectangle, soit  $\frac{1}{16}$  de la quantité initiale. Il reste à transformer ce  $\frac{1}{16}$  en pourcentage :  $\frac{1}{16}$  $\frac{1}{16} = 0,0625 = 6,25\%$ . La diminution est donc de 6,25 %.

On peut aussi calculer le pourcentage de diminution par calcul direct. Pour cela, il suffit de décrire l'évolution de la quantité  $Q$  au cours des différentes étapes, en utilisant les coefficients multiplicatifs qui traduisent la majoration, puis la minoration.

La quantité  $Q$  est devenue

$$
Q \times 1, 25 \times 0, 75 = Q \times 0, 9375 = Q \times (1 - 0, 0625).
$$

Il reste alors à interpréter que la diminution est de  $6,25\%$ . La commutativité de la multiplication justifie le fait que l'ordre des opérations n'a pas d'importance.

Les élèves disposent à présent d'une méthode pour résoudre des problèmes où une quantité subit plusieurs majorations et minorations successives. Ils peuvent aussi répondre à une question comme celle-ci : « Si les côtés d'un carré sont augmentés de 15 %, de quel pourcentage l'aire a-t-elle augmenté? »

Vers où cela  $va-t-il$ ? Des majorations ou minorations successives, d'un pourcentage constant conduisent à une fonction exponentielle.

> Avec des élèves plus âgés, le recours aux facteurs multiplicatifs permet aussi de résoudre facilement des problèmes de pourcentages beaucoup plus compliqués en apparence, comme par exemple celui-ci.

Dans un certain groupe social, le nombre de fumeurs a diminué de  $20\%$  au cours des dix dernières années. Pendant ce même temps, la consommation moyenne de cigarettes par fumeur a augmenté de  $21\%$ . La consommation totale de cigarettes a-t-elle augmenté ou diminué ? De quel pourcentage ?

La difficulté supplémentaire du problème vient du fait qu'il faut prendre en compte les modifications que subissent trois quantités liées entre elles : le nombre de fumeurs, la consommation moyenne de cigarettes par fumeur et la consommation totale.

- Notons $N_F$  le nombre initial de fumeurs, et  $N_F^\prime$  le nombre de fumeurs après 10 ans,
- notons  $C_M$  la consommation moyenne de cigarettes initiale, et  $C_M'$  la consommation moyenne de cigarettes après 10 ans,
- notons ${\cal C}_{\cal T}$ la consommation totale de cigarettes, et ${\cal C}'_{\cal T}$ la consommation totale de cigarettes après 10 ans.

On a :

$$
C_T = C_M \cdot N_F \quad \text{et} \quad C'_T = C'_M \cdot N'_F.
$$

Comme

$$
C'_M = C_M \cdot 1, 21
$$
  

$$
N'_F = N_F \cdot 0, 8
$$

on a aussi

$$
C'_T = C_M \cdot 1, 21 \cdot N_F \cdot 0, 8
$$
  
=  $C_M \cdot N_F \cdot 0, 968$   
=  $C_T \cdot 0, 968$ .

La consommation totale de cigarettes a diminué de  $3.2\%$ .

Voici encore deux autres problèmes du même genre.

Le rayon d'un cylindre est augmenté de  $30\,\%$  et sa hauteur est diminuée de  $35\,\%$ . Son volume a-t-il augmenté ou diminué ? De quel pourcentage ?

Si le budget total disponible pour les pensions diminue de  $8\%$  et que le nombre de pensionnés augmente de 15 %, le montant moyen des pensions va-t-il augmenter ou diminuer ? De quel pourcentage ?

# Chapitre 9

# Pourcentages et traitement de données

### Préambule

Les problèmes rassemblés dans ce chapitre s'adressent à des adolescents ou à des adultes. Les premiers énoncés ont été construits à partir d'une exploration sur Internet au sujet du déboisement de la planète. Les questions posées aux élèves portent sur les données elles-mêmes. Il s'agit d'en saisir la portée, de comprendre comment on passe d'un relevé de données brutes à des taux ou à des pourcentages et de pouvoir se servir de ces calculs pour comparer des situations, analyser une évolution. On traite ensuite le problème du cumul des pourcentages en analysant un article, issu d'un magazine de consommateurs, proposant de réaliser des économies d'énergie.

Les élèves peuvent aborder ces questions avec comme seuls préalables une pratique des quatre op´erations et quelques notions ´el´ementaires sur les grandeurs proportionnelles. Les situations sont agencées de façon à conduire à une conceptualisation progressive, guidée par le contexte. En fin de parcours, sont mis en place des modes de pensée, des techniques de calcul et des formules qui donnent accès à la compréhension et à la critique des données telles qu'elles sont souvent présentées dans les médias.

### 1 Le taux de boisement

De quoi s'agit-il ?

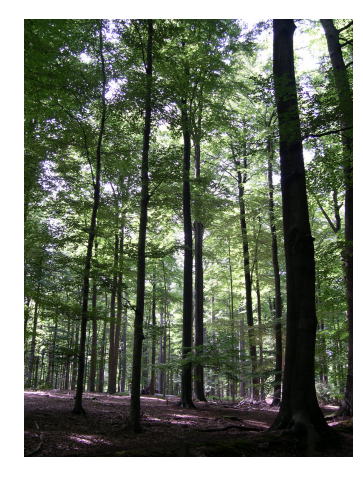

Les élèves comparent les parties boisées dans différentes régions du globe. Ils traitent des données puisées sur différents sites Internet à propos du déboisement.

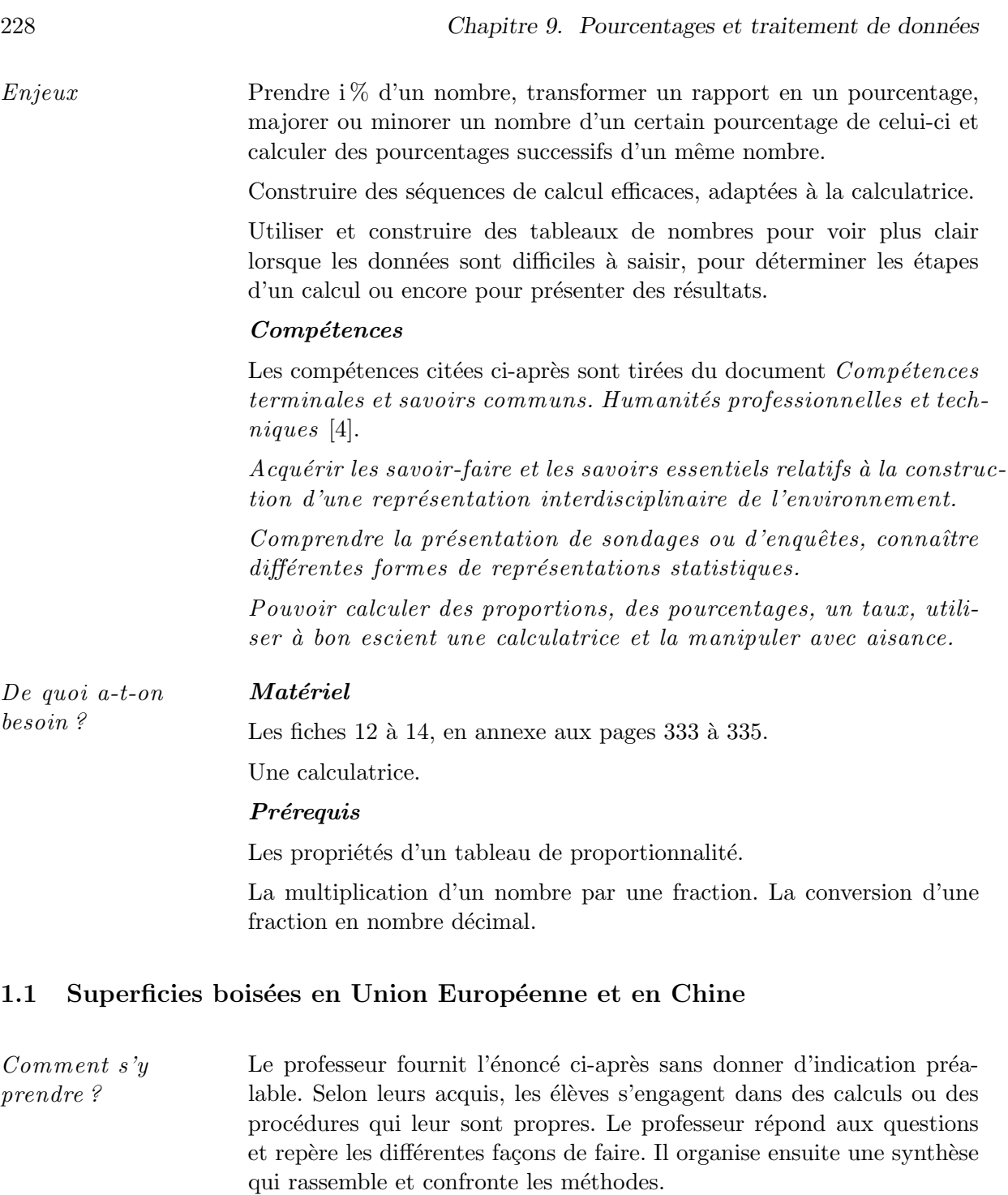

Vers 1990, dans l'Union Européenne, 31 % du territoire est couvert de forêts pour seulement 16 % du territoire de la Chine. Peut-on dire pour autant qu'il y a, dans l'Union Européenne, plus de territoires boisés qu'en Chine ?

Les pourcentages fournis correspondent à ce que l'on appelle un  $*$  taux de boisement  $*$ . Ce taux exprime en  $\%$ , le rapport entre la superficie boisée d'une région et sa superficie totale.

Pour répondre à cette question, il faut connaître les superficies de chacune des régions, puis calculer ce que représentent  $31\%$  de l'une et  $16\%$  de l'autre. Le professeur demande aux élèves

#### 1. Le taux de boisement 229

de rechercher eux-mêmes ces superficies.

Pour information : la superficie de l'Union Européenne en 2003 est  $2\,337\,000\;\mathrm{km^2}$ , la superficie de la Chine est  $9\,597\,000\;\rm{km}^2$ .

Les méthodes de calcul peuvent se ramener à l'une ou l'autre façon de rattacher le problème à une procédure familière. Nous en relevons quatre que le professeur clarifie après avoir analysé les propositions des élèves.

1. On peut interpréter l'expression  $\ll$  prendre 31 % de  $\gg$  en exprimant que pour chaque territoire qui a une superficie de 100 km<sup>2</sup>, on a 31 km<sup>2</sup> de bois. On détermine donc d'abord combien de fois la superficie de 100 km<sup>2</sup> est contenue dans  $2\,337\,000$  km<sup>2</sup> et puis on multiplie ce nombre par 31. Ceci conduit à effectuer

$$
\frac{2337\,000}{100} \times 31 = 724\,470 \quad \text{et} \quad \frac{9\,597\,000}{100} \times 16 = 1\,535\,520.
$$

2. On peut aussi raisonner selon un schéma communément appelé « règle de trois » et intégrer les calculs dans un tableau de proportionnalité.

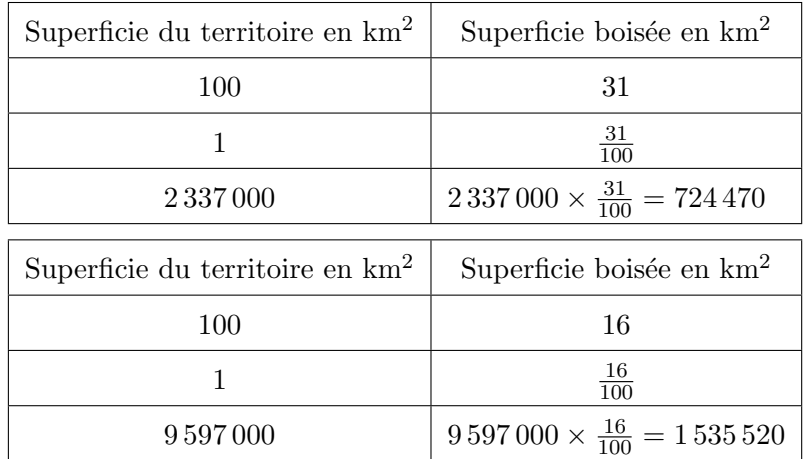

3. Si l'on sait que prendre i % d'un nombre, c'est multiplier ce nombre par la fraction  $\frac{i}{100}$ , on calcule d'emblée  $31\%$  de  $2\,337\,000$  et  $16\%$  de 9597000 en posant les opérations

$$
\frac{2337\,000 \times 31}{100} = 724\,470 \quad \text{et} \quad \frac{9\,597\,000 \times 16}{100} = 1\,535\,520.
$$

4. La fraction  $\frac{i}{100}$  peut s'écrire sous forme décimale. Après avoir opéré la conversion, une seule multiplication suffit pour calculer un pourcentage. On obtient

 $2,337,000 \times 0,31 = 724,470$  et  $9,597,000 \times 0,16 = 1,535,520$ .

Cette méthode est particulièrement indiquée lorsqu'on doit calculer des pourcentages, au même taux, de toute une liste de nombres. On place alors le décimal dans la mémoire de la calculatrice.

Il y a donc  $724\,470\;\mathrm{km^2}$  couverts de forêts en U.E. pour  $1\,535\,520\;\mathrm{km^2}$  en Chine.

La confrontation des méthodes met en lumière les liens qui existent entre la multiplication d'un nombre par une fraction, la division d'un produit par un nombre et la multiplication par un nombre décimal.

Revenons à la comparaison des superficies. Pour disposer d'une vue synthétique de tous les  $'$ éléments, rassemblons les données et les résultats dans un même tableau.

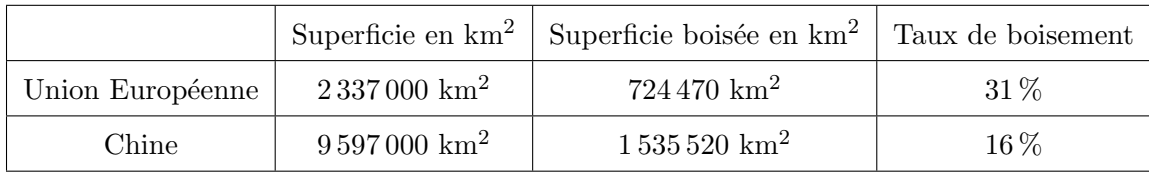

Ce tableau montre que les superficies et les taux de boisement sont dans des ordres contraires. On y voit aussi que la superficie de la Chine est à peu près quatre fois celle de l'Union Européenne, que sa superficie boisée est à peu près le double et que son taux de boisement est à peu près la moitié.

Dans cette situation on dispose de données (les superficies boisées) puisées dans des ensembles de référence différents (les superficies des deux pays). On peut comparer soit les valeurs absolues (les superficies boisées), indépendamment de l'ensemble de référence, soit les valeurs relatives (les taux) qui rapportent chaque donnée à son ensemble de référence.

Retenons que, lorsque les pourcentages sont calculés dans des ensembles de référence distincts, l'ordre des pourcentages (qui sont des valeurs relatives) n'est pas nécessairement le même que celui des données absolues.

### 1.2 Le déboisement dans le monde

Comment s'y prendre ? Les données que nous avons trouvées sur Internet à propos du déboisement sont très touffues. La question posée ci-après porte sur une partie seulement d'un texte qui a retenu notre attention. Un extrait plus large est proposé en prolongement de l'activité.

Au début des années 2000 les forêts du monde occupaient 3,9 milliards d'hectares. Entre 1980 et 1990, on a constat´e une perte de 130 millions d'hectares et entre 1990 et 2000, une perte de 90 millions d'hectares. Calculer en %, le taux de déboisement pour chacune de ces périodes.

Avant de calculer les taux, reprenons les données en remontant l'ordre chronologique puisque nous connaissons la superficie pour l'année 2000 et que nous devons calculer celles des années 1990 et 1980. Il faut aussi exprimer les mesures dans la même unité : ici nous choisissons de prendre le million d'hectares. On sait que

1 milliard d'ha  $= 1$  million d'ha  $\times 1000$ ,

3, 9 milliards d'ha = 3 900 millions d'ha.

On a donc le tableau ci-dessous.

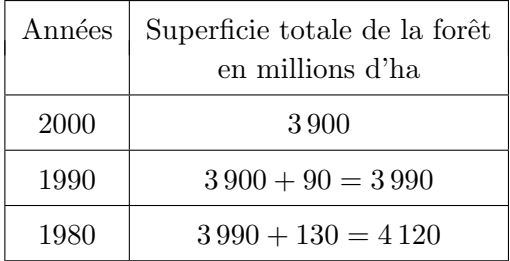

#### 1. Le taux de boisement 231

Le taux de déboisement correspond au rapport entre la superficie perdue sur une période donnée et la superficie boisée en début de période. Il s'agit donc de chercher ce que représente en  $\%$ , une perte de 130 millions d'ha sur une superficie de 4 120 millions d'ha, puis ce que représente en %, une perte de 90 millions d'ha sur une superficie de 3 990 millions d'ha. Pour convertir un rapport en pourcentage, plusieurs m´ethodes sont possibles. Nous en montrons trois pour un même calcul.

La première utilise les propriétés d'un tableau de proportionnalité, elle est particulièrement adaptée à des élèves qui ont peu d'acquis scolaires en mathématique. La seconde se base sur la résolution d'une équation élémentaire et la troisième utilise la conversion d'une fraction en un nombre décimal. Ces méthodes ont évidemment des liens entre elles. Il est intéressant de les faire découvrir aux élèves, c'est ainsi que s'élabore une pensée mathématique cohérente. Avec des élèves qui ont les prérequis, prendre le temps de travailler les trois méthodes n'est pas du temps perdu !

Il importe que tous intègrent et fixent la troisième méthode : les changements d'écriture qui permettent de passer d'un rapport à un quotient puis à un décimal et ensuite à un pourcentage sont à la base de tous les développements ultérieurs. Les concepts liés à ces passages unifient et simplifient la plupart des problèmes de pourcentage qui sont dès lors traités comme des proportions particulières.

1. Construire et compléter un tableau de proportionnalité dans lequel la première ligne met en correspondance le nombre d'éléments de l'ensemble de référence avec  $100\%$ .

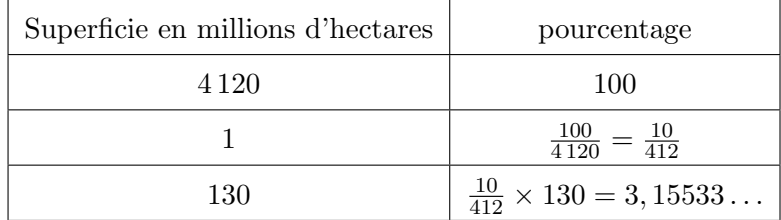

2. Déterminer une fraction équivalente dont le dénominateur est 100. Le pourcentage est le nombre  $x$  tel que

$$
\frac{130}{4120} = \frac{x}{100}.
$$

 $D'$ où

$$
x = \frac{130 \times 100}{4120} = \frac{1300}{412} = 3,15533...
$$

3. Calculer le quotient des deux nombres, puis multiplier par 100. On obtient

$$
\frac{130}{4120} = 0,0315533...
$$

$$
0,0315533\ldots \times 100 = 3,15533\ldots
$$

Cette procédure vient de l'égalité

$$
0,0315533\ldots = \frac{0,0315533\ldots}{1} = \frac{3,15533\ldots}{100}.
$$

Lorsqu'on présente des données, on arrondit généralement les taux au dixième. Le taux de déboisement entre 1980 et 1990 est de 3,2 %.

Pour convertir le rapport entre 90 millions d'ha et la superficie de 3 990 millions d'ha, nous utilisons la première méthode.

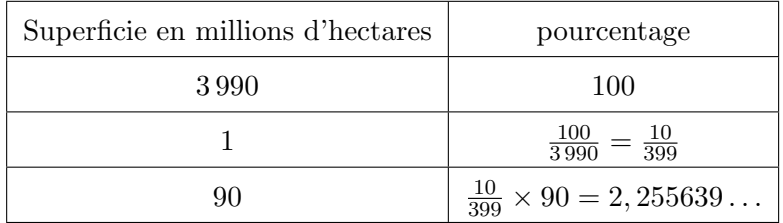

Le taux de déboisement entre 1990 et 2000 est de 2,3 %.

Prolongement possible Les données relatives à cette activité – nous l'avons dit – ont été puisées sur Internet. En les examinant, nous avons trouvé une erreur qui peut être décelée par les élèves et faire l'objet d'un exercice qui en dit long sur les précautions à prendre quand on recueille des informations.

Ainsi donc, le 17/03/2003, cherchant sur Internet des données relatives au déboisement de notre planète, nous avons trouvé à l'adresse

### http://www.forestinformation.com/french/Forest\_statistics.asp

des informations dont voici un extrait.

 $\ll$  Au début des années 2000, les forêts du monde occupaient 3,9 milliards d'hectares, soit  $29.6\%$  de la surface émergée du globe, qui représente 13,1 milliards d'hectares. Entre 1980 et 1990, on a constat´e une perte nette de 130 millions d'hectares ou 3 % de la superficie ´emerg´ee du globe. Entre 1990 et 2000, la perte nette a ´et´e de 90 millions d'hectares, ce qui représente  $2.3\%$  de la superficie totale de la forêt ».

Comparer ces données aux calculs que l'on vient de faire.

Premier étonnement, la perte entre 1980 et 1990 est exprimée sous la forme d'un pourcentage de la *superficie émergée du globe* alors que la perte entre 1990 et 2000 est un pourcentage de la superficie totale de la forêt.

Deuxième sujet d'étonnement, une perte de 130 millions d'hectares sur une superficie de 13,1 milliards d'hectares, à vue d'œil, cela ne peut donner  $3\%$ .

Une erreur a dû se glisser dans ce texte. Examinons-le de plus près.

Ces deux interrogations trouvent une explication si l'on considère que les  $3\%$  ont été calculés par rapport à la *superficie totale de forêts* comme nous venons de le faire et non pas par rapport à la superficie émergée du globe comme le dit le texte.

Troisième sujet d'étonnement, un des taux de déboisement est différent, il est de  $3\%$  là où nous avons 3,2 %. Pouquoi cet arrondi à l'unité près, alors que les autres pourcentages sont donnés au dixième près ?

On peut ensuite vérifier si les 3,9 milliards d'hectares de forêts représentent bien 29,6 % de la surface émergée du globe. Et cette fois, les résultats correspondent.

### 1.3 Le clivage Nord-Sud

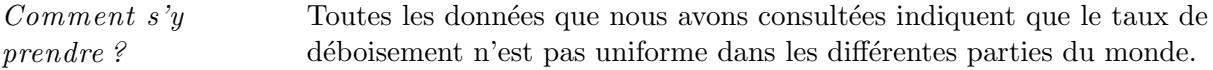

#### 1. Le taux de boisement 233

Nous nous intéressons ici à des données fournies par la FAO (1999), qui distingue seulement deux catégories : les régions du globe situées au Nord et celles situées au Sud.

On y apprend qu'entre 1990 et 1995, le monde aurait perdu 11 269 000 ha de forêts par an. Voici des chiffres calcul´es `a partir de donn´ees recueillies en mai 2003 sur le site IDD (Indicateurs pour un Développement Durable).

http://club.euronet.be/idd/documents/indicateurs/indic01-2.pdf

| Partie du monde | Superficie boisée      | Variation annuelle |
|-----------------|------------------------|--------------------|
|                 | en milliers d'hectares | en $%$             |
|                 | en 1990                |                    |
| Nord            | 1618431                | $+0,1$             |
| Sud             | 1892296                | $-0.7$             |

Le professeur demande aux élèves de traiter la question suivante.

Calculer, année après année, les superficies boisées de chaque partie du globe après chaque perte ou chaque gain.

Les nombres sont grands, les calculs nombreux, il faut éviter le découragement ! Le professeur cherche donc avec les élèves comment réduire les calculs et présenter les résultats successifs. Cette préoccupation méthodologique est essentielle, c'est un des ressorts de l'activité. D'une procédure de simplification à l'autre, on aboutit à une formule très facile à comprendre lorsqu'elle a été découverte, mais mystérieuse et vite oubliée lorsqu'elle est enseignée d'abord.

Il faut évidemment embrayer sur les propositions des élèves ou les discuter. Voici, à titre d'exemple une progression possible pour faire les calculs relatifs `a la partie Nord.

Notons d'abord que 0,1 pour cent, c'est 1 pour mille et que multiplier par un millième c'est diviser par mille. Les calculs pour le Nord sont donc très simples. Nous les disposons dans un tableau qui montre les gains année après année ainsi que les superficies telles qu'elles sont devenues après l'année écoulée.

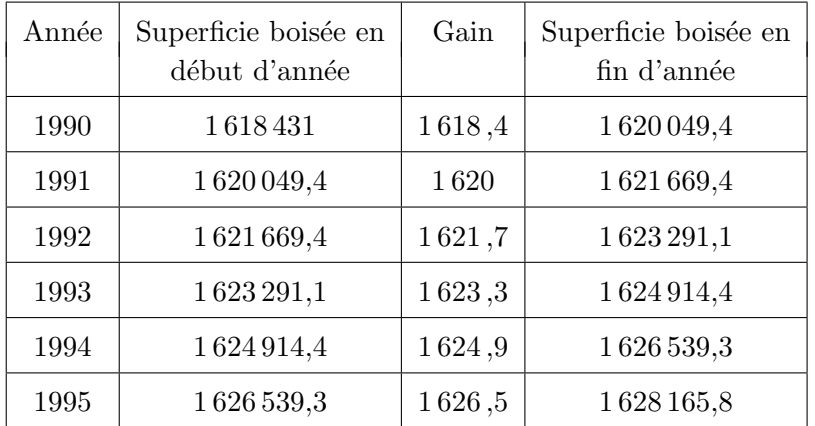

Avant de se lancer dans les calculs pour le Sud, analysons le tableau en cherchant comment réduire les étapes. Est-il possible, par exemple de construire la dernière colonne du tableau sans passer par la deuxième ?

Il s'agit de chercher comment passer, en effectuant une seule op´eration, d'un nombre quelconque de la deuxième colonne à son correspondant dans la quatrième.

On examine d'abord les différences entre nombres correspondants : elles varient d'un couple à l'autre. On examine ensuite les quotients, mais comme les résultats ont été obtenus en enchaînant une division et une addition, on ne soupconne pas que ces quotients sont constants. Pour en avoir l'intuition, des essais à la calculatrice sont nécessaires. Les quotients sont tous très proches de 1,001.

Pour des élèves qui ont peu d'acquis algébriques, on montre seulement comment le nombre 1 majoré de  $0.1\%$  (le taux de croissance) devient 1,001. Pour d'autres, qui auront remarqué d'eux-mˆemes que ce nombre n'est pas sans lien avec le taux de croissance, on pose la question suivante.

Comment expliquer qu'augmenter un nombre d'un certain pourcentage de ce nombre, équivaut à effectuer une seule multiplication ?

D'étaillons les calculs pour la première ligne du tableau en gardant la trace de chaque opération, ce qui donne

$$
1\,618\,431 + 1\,618\,431 \times 0,001.
$$

Rapprochons ceci de ce que nous venons d'observer, à savoir que ces calculs peuvent être remplacés par la multiplication du nombre donné par 1,001.

La mise en évidence de 1618 431 lève le mystère. En effet,

$$
1\,618\,431 + (1\,618\,431 \times 0,001) = 1\,618\,431 \times (1 + 0,001).
$$

Il s'agit d'une mise en évidence qui pose souvent des problèmes aux élèves : pour voir le premier terme comme un produit, il faut imaginer le facteur 1 du premier terme. On peut leur rappeler cela en écrivant l'égalité sous une forme qui fait mieux voir  $1\,618\,431$  comme un facteur commun,

 $(1\,618\,431\times1) + (1\,618\,431\times0,001) = 1\,618\,431\times(1+0,001).$ 

On sait qu'on peut faire de même au départ de n'importe quel nombre. Cette conviction permet de généraliser : on traduit les calculs à partir d'un nombre qu'on appelle  $n$  et on écrit l'égalité

 $n + 0,001n = n(1 + 0,001) = 1,001n.$ 

Abordons à présent les calculs pour le Sud en remplissant *directement* la dernière colonne du tableau. On pose donc la question suivante.

Comment diminuer un nombre de 0,7 pour cent de ce nombre en ne faisant qu'une seule multiplication ?

Les élèves qui se sont arrêtés à l'observation du tableau trouvent le coefficient en faisant tous les calculs pour la première ligne. Ils utilisent ce coefficient pour déterminer les superficies qui correspondent aux années suivantes.

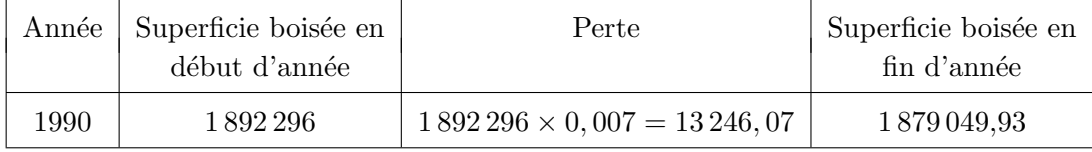

Ils effectuent le quotient entre 1 879 049,93 et 1 892 296. Ils trouvent 0,993. Ce qui indique que chaque unité a été diminuée de 7 millièmes. Ils font ensuite le lien avec le taux.

Ceux qui ont pris le temps de comprendre d'où vient ce coefficient peuvent poser directement le calcul

$$
1892\,296 - 1892\,296 \times 0,007 = 1892\,296 \times (1 - 0,007) = 1892\,296 \times 0,993.
$$

Ils peuvent aussi déterminer ce coefficient à partir de l'écriture algébrique

$$
n - 0,007n = n(1 - 0,007) = 0,993n.
$$

Voici le tableau complet. Nous avons enchaîné les calculs avec une calculatrice, en gardant chaque fois le résultat précédent sur l'écran. Ceci évite de cumuler les erreurs liées aux approximations successives. Dans le tableau, nous avons recopié les nombres en les arrondissant au centième près.

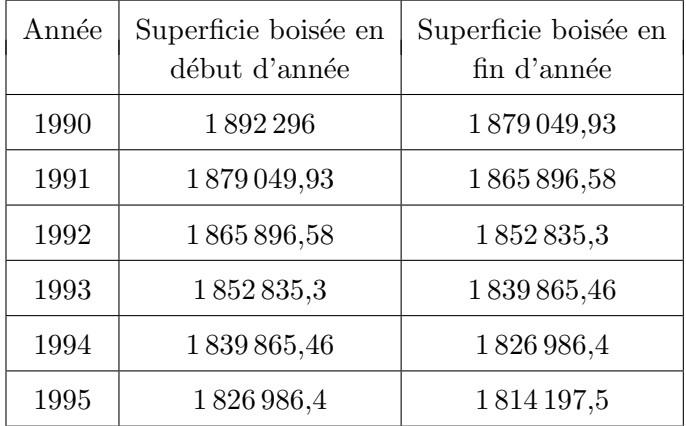

Les calculs sont répétitifs : une même multiplication opère chaque fois sur le résultat précédent. Si l'on s'adresse à des élèves qui connaissent bien les puissances à exposants naturels, on peut introduire ici une m´ethode de calcul qui permet de trouver directement le dernier nombre du tableau

$$
1892\,296 \times 0,993^6 = 1814\,197,5.
$$

Arrêtons-nous à présent pour dégager de tout ceci une méthode de calcul qui pourra servir en d'autres occasions. Appelons n le nombre de départ que l'on majore ou que l'on minore de  $i\%$ . Les sommes algébriques

$$
n + (n \times i\%)
$$
 et  $n - (n \times i\%)$ 

deviennent après mise en évidence, les produits

$$
n(1+\frac{i}{100})
$$
 et  $n(1-\frac{i}{100})$ .

Ainsi par exemple, majorer un montant de  $30\%$  revient à multiplier ce montant par 1,3 et minorer un montant de  $7.5\%$  revient à multiplier ce montant par 0,925.

Il reste à interpréter les résultats de tous ces calculs et à les confronter avec le texte qui est à l'origine du travail.

Ces résultats conduisent-ils à ce qui est annoncé dans le texte :  $\epsilon$  Entre 1990 et 1995, le monde aurait perdu  $11\,269\,000$  hectares par an  $\geq ?$ 

Cette perte est une moyenne annuelle calculée à partir d'un bilan entre les gains et pertes. On peut organiser les calculs de diverses façons. Ici encore, le professeur laisse l'initiative aux élèves, note les différentes démarches et organise la mise en commun. Voici une façon de procéder.

Total des superficies gagnées entre début 90 et fin 95 (en milliers d'ha)

 $1628165, 8 - 1618431 = 9734, 8.$ 

Total des superficies perdues entre début 90 et fin 95 (en milliers d'ha)

 $1892296 - 1814197, 5 = 78098, 5.$ 

Différence entre pertes et gains

 $78098, 5 - 9734, 8 = 68363, 7$ .

Moyenne annuelle de début 90 à fin 95

 $68\,363, 7: 6 = 11\,393, 95.$ 

Cette moyenne est assez proche de celle annoncée. La différence provient du fait que les moyennes  $(0.7\% \text{ et } 0.1\%)$  sont des arrondis, elles ont été calculées à partir de données que nous n'avons pas jugé utile de reproduire ici.

Prolongement possible

Le document  $\leq$  Indicateurs pour un développement durable  $\geq$ , dont nous avons extrait quelques données, propose des hypothèses sur les causes du déboisement. Il analyse les différences entre les pays du monde situés au Nord et ceux situés au Sud. Nous reproduisons une partie de ce texte, il peut faire l'objet d'un travail interdisciplinaire. La fiche 15 `a la page 336 reprend ce même texte sous une forme photocopiable pour les élèves.

Le Brésil et l'Indonésie enregistrent les plus grandes pertes en valeur absolue, suivis du Congo, de la Bolivie, du Mexique, du Venezuela. La forêt tropicale apparaît donc comme la plus affectée en *quantité absolue*. Sans doute des raisons écologiques y contribuent : l'emprise des feux dans les forêts tropicales dégradées et la fragilité des sols tropicaux, qui, rendant l'agriculture peu durable, incite à répéter les défrichements. Mais les contraintes de l'environnement n'expliquent pas tout. En grandeurs relatives, c'est dans les pays pauvres non tropicaux que le déboisement est le plus fort : le Liban détient le record mondial (−7,8 %) par an, suivi de l'Afghanistan (−6,8 %) par an. Plus pr`es de nous, l'Alg´erie perd 1,2 % par an, donc plus que les pays tropicaux.

Il semble ainsi que la déforestation pourrait, avec la pauvreté et la croissance démographique, être tenue comme un critère d'appartenance au tiers-monde, sans que ce critère ne doive être pris isolément. Les exceptions à la règle sont rares en tout cas.

### 2. Économies d'énergie  $237$

Le même document insiste ensuite sur les conséquences de cette situation.

Sur le plan économique, le bilan global est atténué par la part croissante des forêts artificielles, en général plus productives que les forêts naturelles. Néanmoins, elles n'ont pas toujours la même résilience, donc la même durabilité, et elles répondent davantage aux demandes de l'industrie qu'aux besoins des populations locales, qui dépendent d'une diversité de produits et de services offerts par la végétation naturelle.

Dans une large mesure, la déforestation traduit une surexploitation des forêts directe (pour le bois) ou indirecte (par la fertilité des terres récemment défrichées), donc une gestion non durable.

Sur le plan environnemental, les plantations ne jouent pas le rôle compensatoire envers les pertes de biodiversité et les rôles écologiques. La déforestation globale est susceptible d'affecter les climats. Elle est aussi de nature à amplifier les conséquences du changement climatique global, par la perte des fonctions régulatrices exercées par la forêt sur le régime des eaux.

### 2 Économies d'énergie

De quoi s'agit-il ?

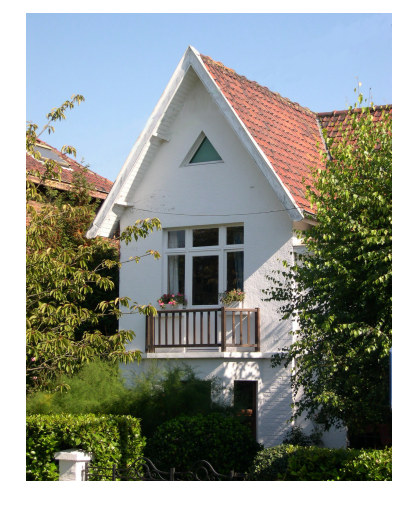

Les élèves analysent un graphique extrait d'un magazine de défense des consommateurs, ils examinent comment les résultats annoncés ont été calculés.

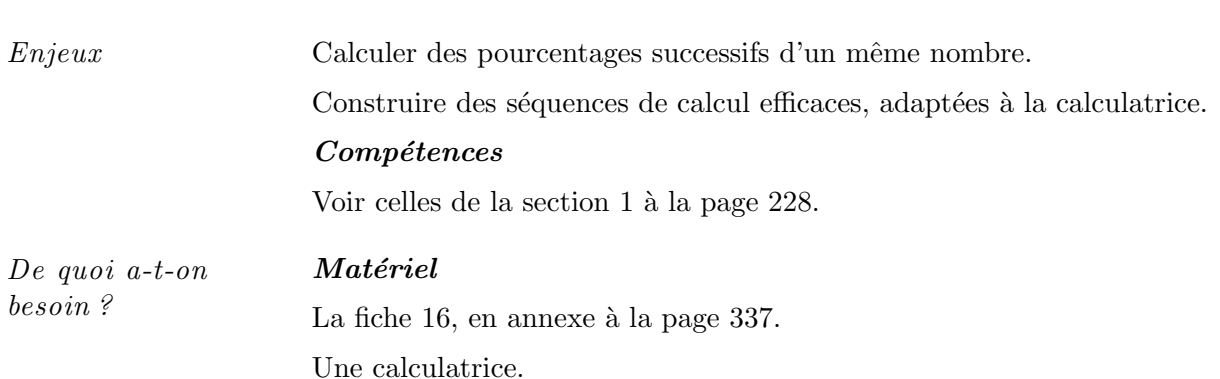

#### Prérequis

Prendre i % d'un nombre, transformer un rapport en un pourcentage, majorer ou minorer un nombre d'un certain pourcentage de celui-ci.

Comment s'y prendre ? Sous le titre Faites baisser votre facture d'énergie, le magazine Test Achats de septembre 2002 explique comment réaliser des économies sur les frais de chauffage et sur l'eau chaude. Il passe en revue les interventions possibles concernant l'entretien de la chaudière, l'isolation des tuyaux, une meilleure régulation de la température, l'installation d'une nouvelle chaudière et l'isolation de la maison.

L'article étudie l'effet de ces interventions sur la facture relative à la consommation pour trois cas concrets, correspondant à trois types d'habitations. On demande aux élèves d'examiner deux graphiques extraits du magazine.

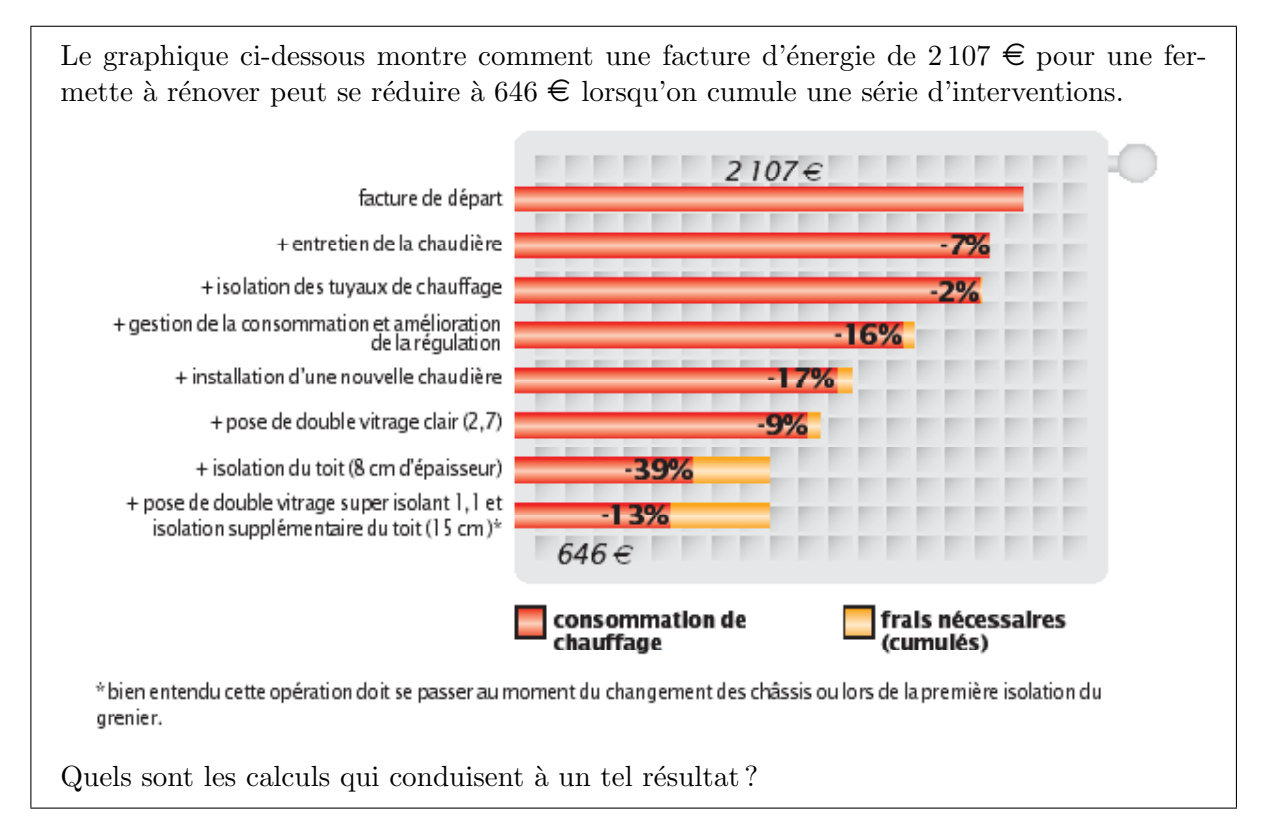

À la vue de tous ces pourcentages précédés d'un signe  $\ll - \gg$  et des mentions relatives aux interventions qui elles, sont précédées d'un signe  $* + *$ , les élèves sont tentés de minorer la facture de départ d'un pourcentage qui vaut la somme de toutes ces réductions. Ils s'aperçoivent rapidement que c'est une voie sans issue : la somme des réductions est de 103 %.

Par ailleurs le graphique suggère que les réductions sont chaque fois calculées sur le montant précédent. Les élèves font un nouvel essai : ils calculent, étape par étape, les montants successifs. Pour minorer  $2\,107 \in$  de 7%, ils multiplient  $2\,107$  par 0,93 et trouvent 1959,51. Ils multiplient ce montant par 0,98 et ainsi de suite. S'inspirant de ce qui a été fait lors du traitement de la question précédente, certains présentent leurs calculs sous forme d'un tableau qui montre la suite des montants réduits et permet de bien réaliser ce qui se passe lorsqu'on cumule des pourcentages.

### 2. Économies d'énergie  $\qquad \qquad$  239

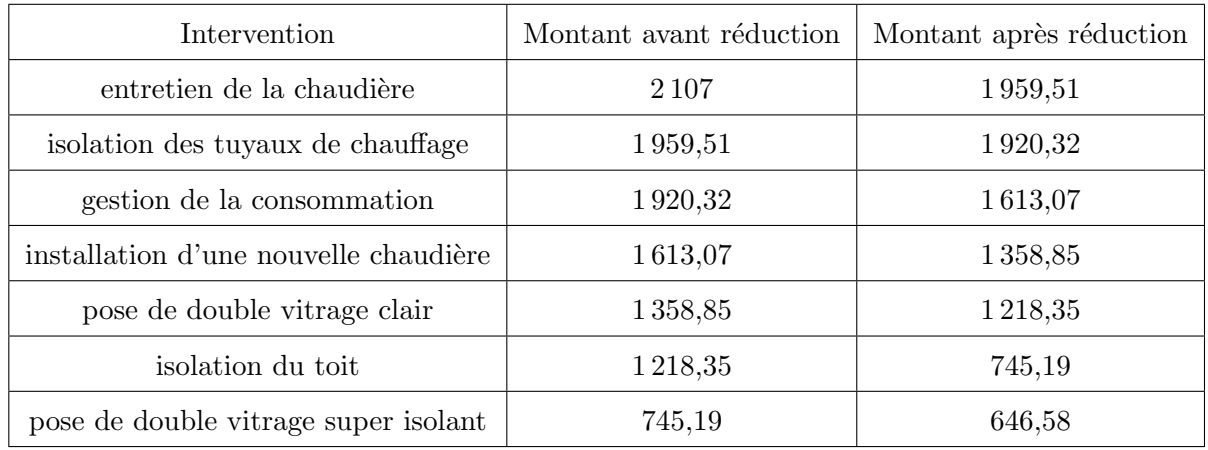

On retrouve un nombre très proche de celui du magazine. En cours de traitement, ayant examiné de près chacune des réductions, on peut s'interroger sur le cumul des réductions concernant le double vitrage. Pose-t-on un double vitrage super-isolant après avoir posé un double vitrage clair ? Ou alors, la réduction de  $13\%$  est-elle seulement un surcroît d'économie par rapport à la pose d'un vitrage clair ? Le texte qui accompagne les graphiques ne donne aucune indication.

Une fois le mécanisme mis au point, le professeur peut montrer comment poser l'opération qui permet de cumuler des pourcentages successifs d'un même montant. On écrit et on calcule

$$
2107 \times 0,93 \times 0,98 \times 0,84 \times 0,83 \times 0,91 \times 0,61 \times 0,87 = 646,58.
$$

On retiendra que lorsqu'on applique successivement des pourcentages à un nombre donné, l'effet cumulé n'est pas égal à la somme des pourcentages.

Prolongement possible On peut demander aux élèves d'analyser le graphique extrait du même magazine, relatif à la consommation d'eau chaude pour une maison mitoyenne construite dans les années 50.

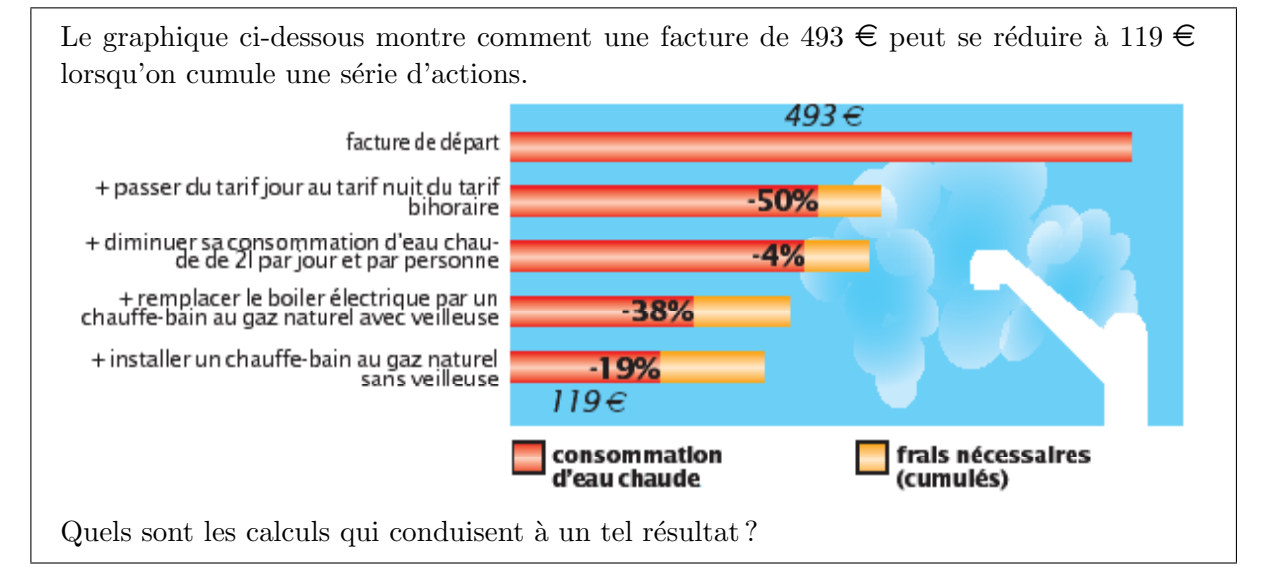

Les questions relatives aux augmentations et baisses successives de pourcentages sont nombreuses. Un observateur attentif trouve rapidement dans les médias des analyses qui font indûment la somme ou la différence de pourcentages.

# Annexe II

# Fiches à photocopier

### Enquête sur le cours d'éducation physique – Données

Les professeurs d'éducation physique d'une école ont soumis leurs élèves à une enquête afin de déterminer leurs préférences pour les trois grandes parties du cours : le développement et l'entretien de la condition physique, la formation aux sports-ballon et la natation.

Ils ont interrogé 468 filles et 701 garçons. Chacun devait cocher une seule case, celle correspondant à sa préférence.

Les résultats sont présentés dans deux tableaux.

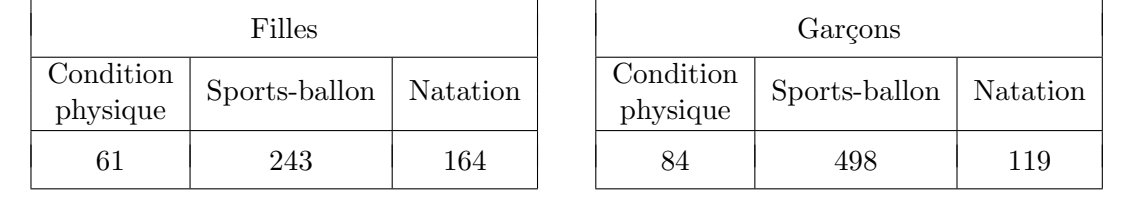

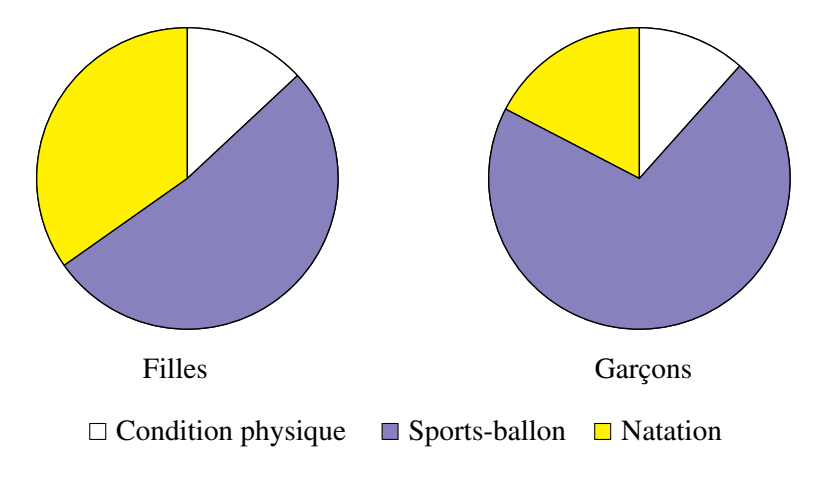

Comparer les choix des filles et ceux des garçons, à partir des tableaux et des graphiques.

### Enquête sur le cours d'éducation physique – Pourcentages

Compléter les tableaux et les diagrammes circulaires en y indiquant les pourcentages.

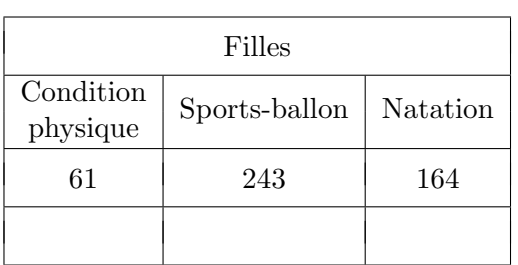

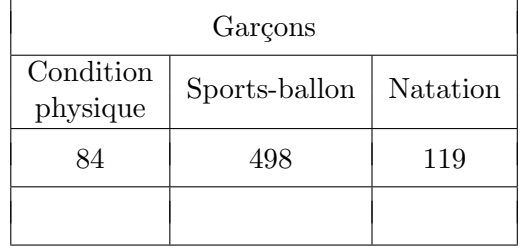

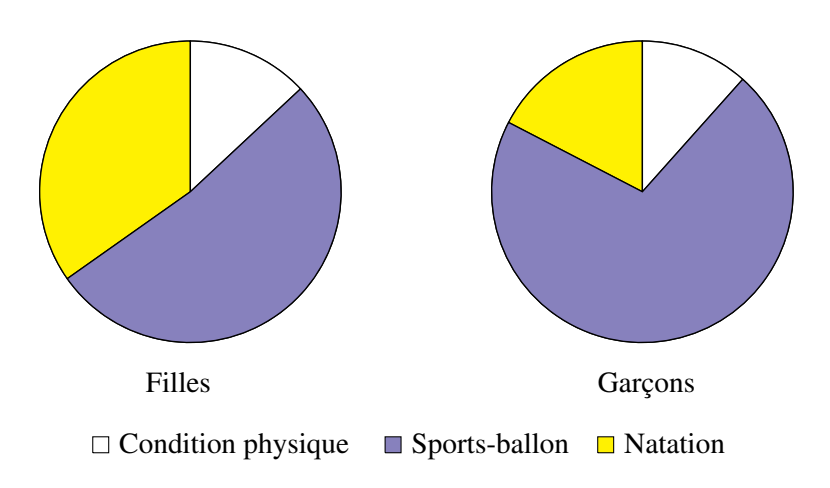

### Enquête sur les déplacements des Belges

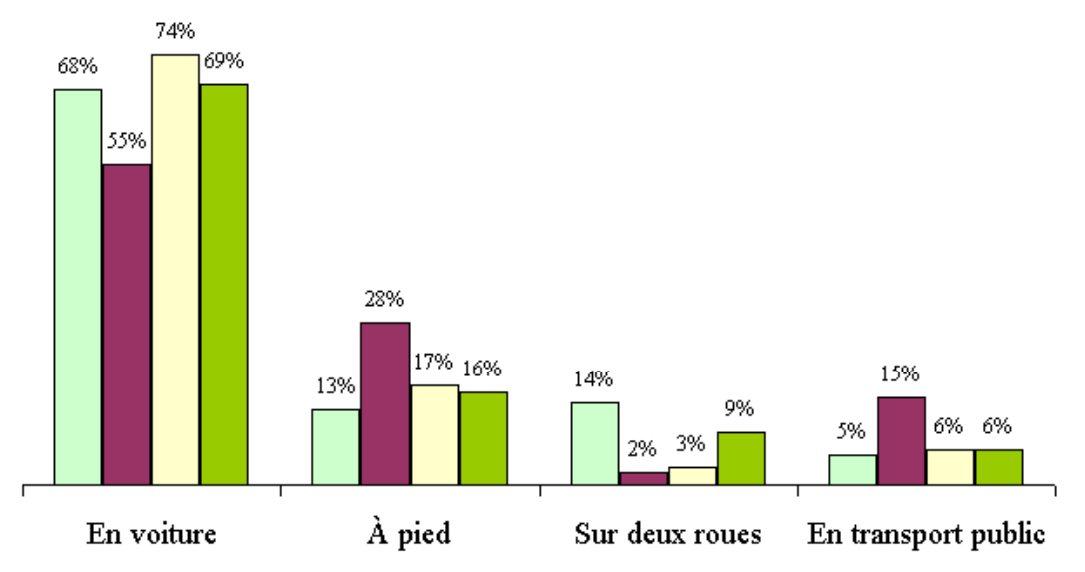

### Comment se déplacent les Belges?

□ Flandre ■ Bruxelles □ Wallonie ■ Belgique

Répartition des déplacements d'un jour ouvrable selon le moyen de transport principal.

A Bruxelles, quel est le pourcentage des déplacements effectués à pied ?

En Wallonie, quel est le pourcentage des déplacements effectués en voiture ?

En Flandre, quel est le pourcentage des déplacements effectués sur deux roues ?

En Belgique, quel est le pourcentage des déplacements effectués à l'aide d'un moyen de transport public ?

 $\dot{A}$  part la voiture, moyen de transport privilégié partout en Belgique, quel est le mode de déplacement le plus utilisé en Flandre ? à Bruxelles ? en Wallonie ?

Dans quelle partie du pays les déplacements en transport public sont-ils plus fréquents que dans les autres régions ?

Dans quelle région les déplacements sur deux roues ont-ils le plus de succès ?

En observant les diagrammes, peut-on affirmer que, en Belgique,  $22\%$  des déplacements sont effectués soit à pied, soit à l'aide d'un moyen de transport public ? Pourquoi ?

En Wallonie, seuls 9% des déplacements ne sont effectués ni en voiture, ni à pied. Vrai ou faux ?

En regardant la partie du diagramme qui concerne les déplacements à pied, quelqu'un affirme que 58 % des déplacements des Belges se font à pied puisque  $13\% + 28\% + 17\% =$ 58 %. A-t-il tort ou raison ?

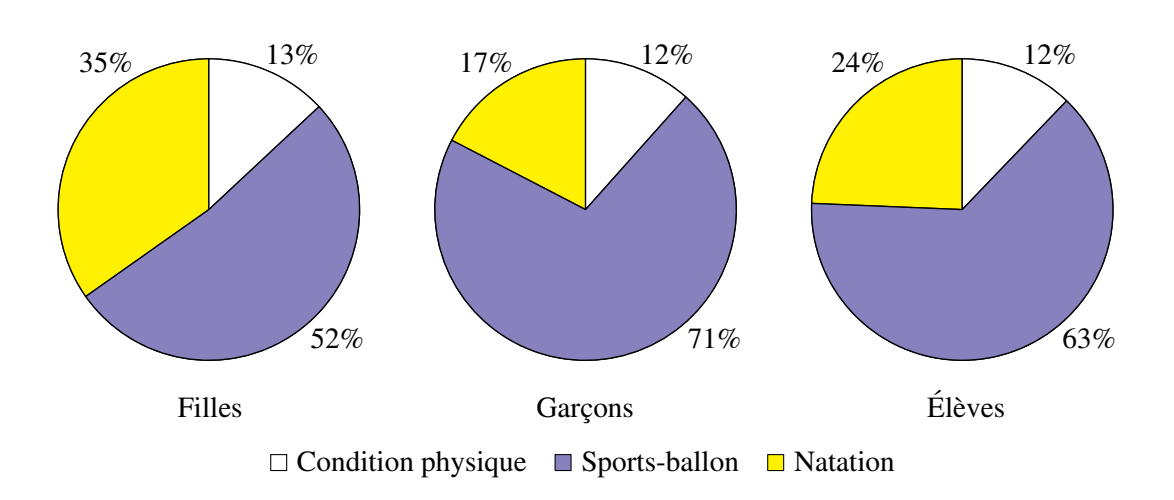

### Enquête sur le cours d'éducation physique Répartition des élèves

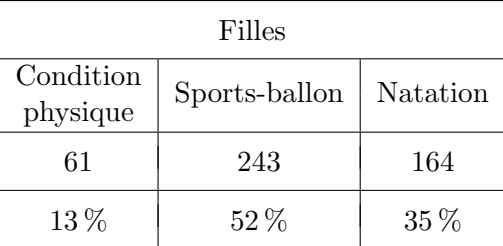

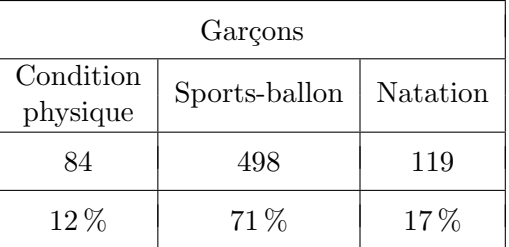

Effectuer les calculs nécessaires pour vérifier les pourcentages affectés au troisième diagramme.

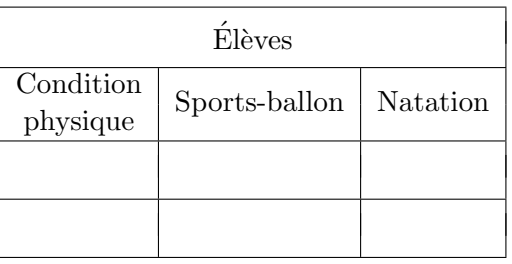

Vrai ou faux ?

Il y a  $29\%$  des garçons qui préfèrent la natation ou l'entretien de la condition physique.

Sachant que 13 % des filles et 12 % des garçons préfèrent la condition physique, 25 % des élèves choisissent ce type d'activité.

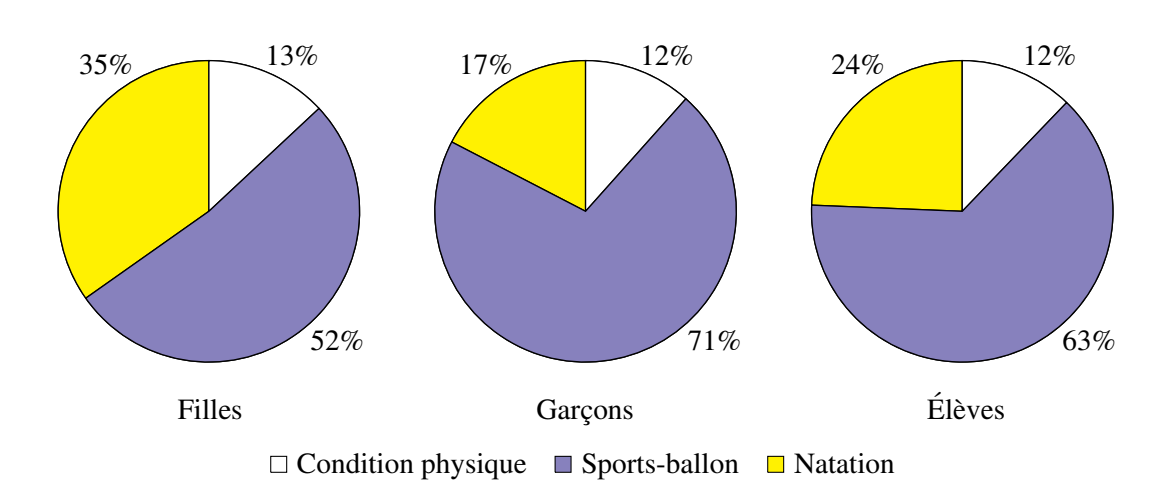

### Enquête sur le cours d'éducation physique Construction d'un diagramme rectangulaire

A partir de ces trois diagrammes circulaires, construire un graphique rectangulaire illustrant ` les préférences des filles, des garçons et des élèves en général pour les trois grandes parties du cours : le développement et l'entretien de la condition physique, la formation aux sportsballon et la natation.

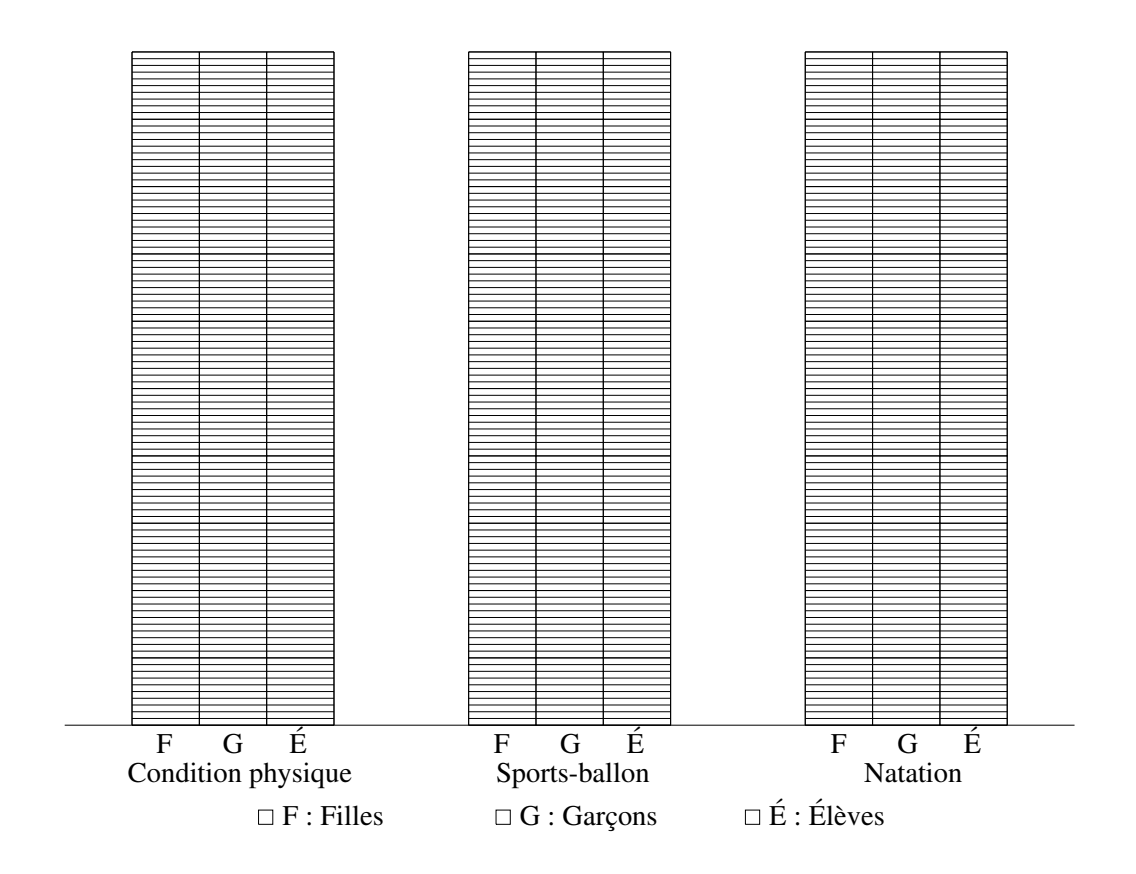

### Enquête sur les déplacements des Belges Construction de diagrammes circulaires

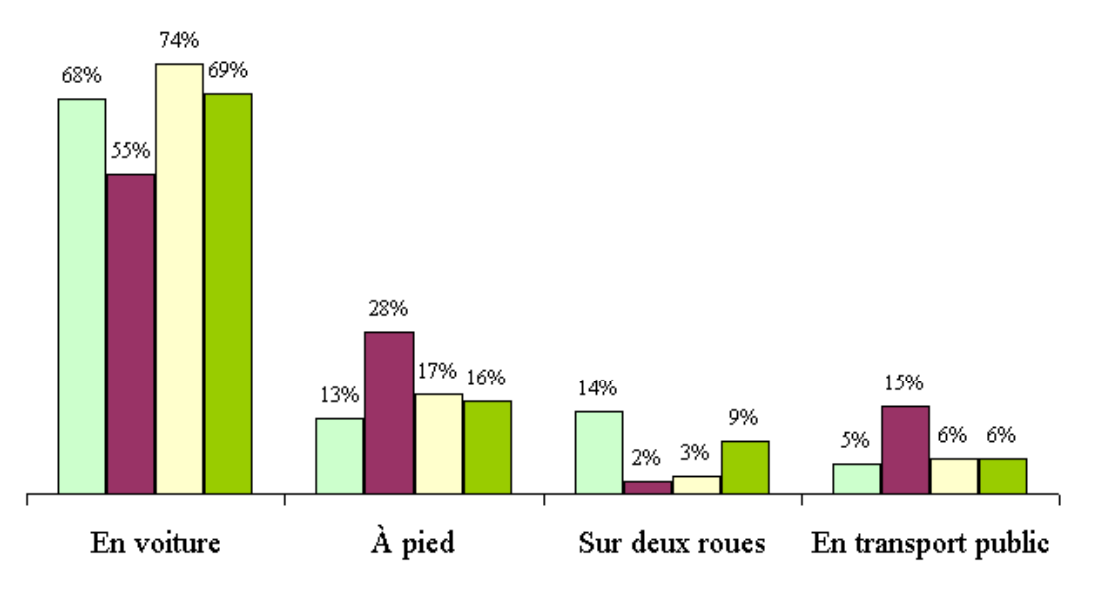

Comment se déplacent les Belges?

□ Flandre ■ Bruxelles □ Wallonie ■ Belgique

Répartition des déplacements d'un jour ouvrable selon le moyen de transport principal.

 $\dot{A}$  partir de ce graphique, construire quatre diagrammes circulaires, représentant respectivement les déplacements en Flandre, à Bruxelles, en Wallonie et en Belgique.

Indication : utiliser un rapporteur en  $\leq$  pour cent  $\geq$ .

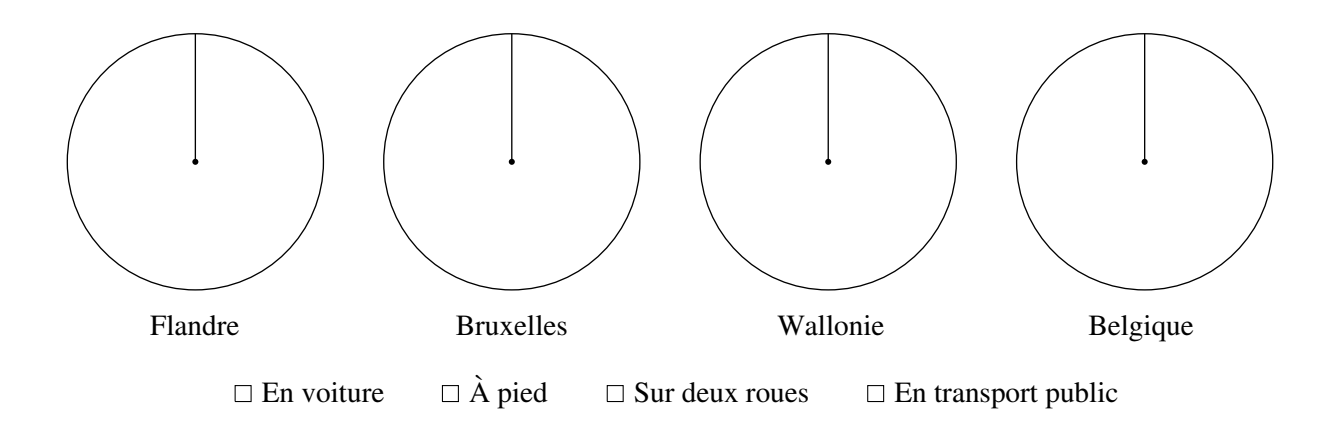

### Rapporteurs en « pour cent »

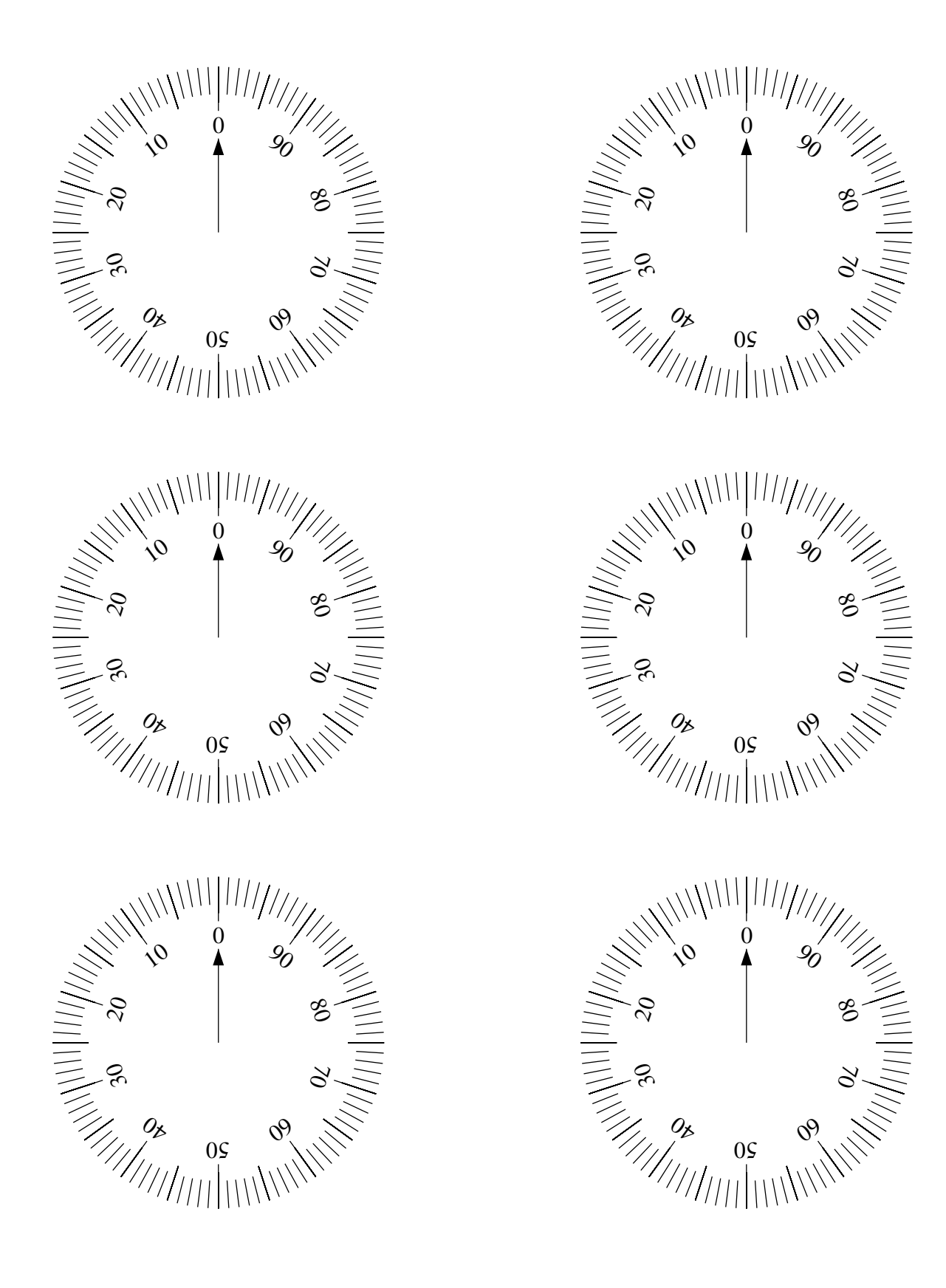

### Calculer un pourcentage d'un nombre

Un commerçant doit calculer les montants de TVA d'une série d'articles soumis au taux légal de 21 %, et dont les prix hors TVA sont :

> $120 \in 250 \in 172 \in 344 \in 370 \in$  $1000 \in 480 \in 750 \in 100 \in 1 \in$

Effectuer les calculs et les présenter dans un tableau.

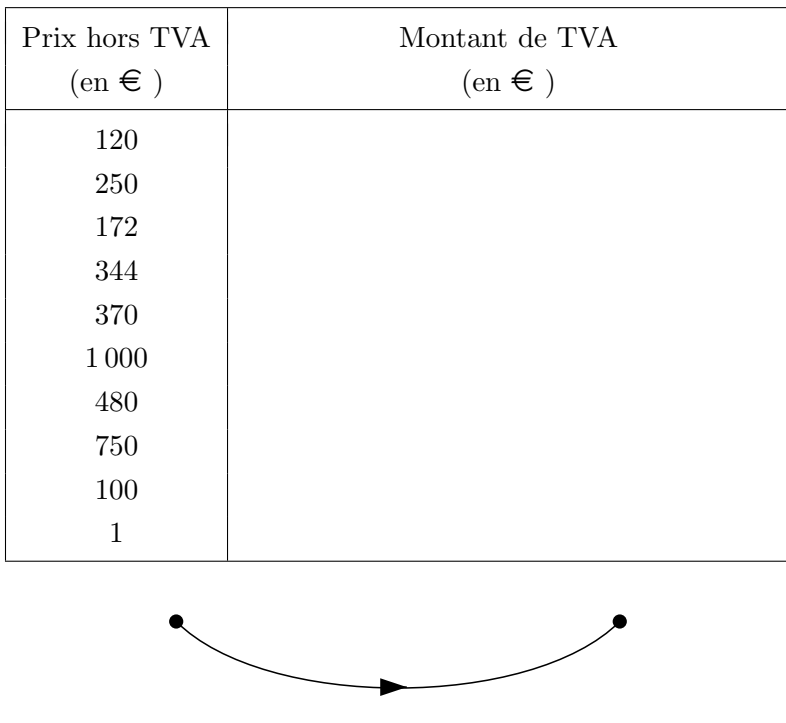

Écrire la séquence de touches qui permet de calculer le montant de TVA.

### Majorer un montant d'un pourcentage

Un autre commerçant doit calculer les prix à indiquer sur les étiquettes d'une série d'articles soumis au taux légal de  $6\,\% ,$  et dont les prix hors TVA sont :

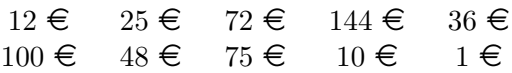

Effectuer les calculs et les présenter dans un tableau.

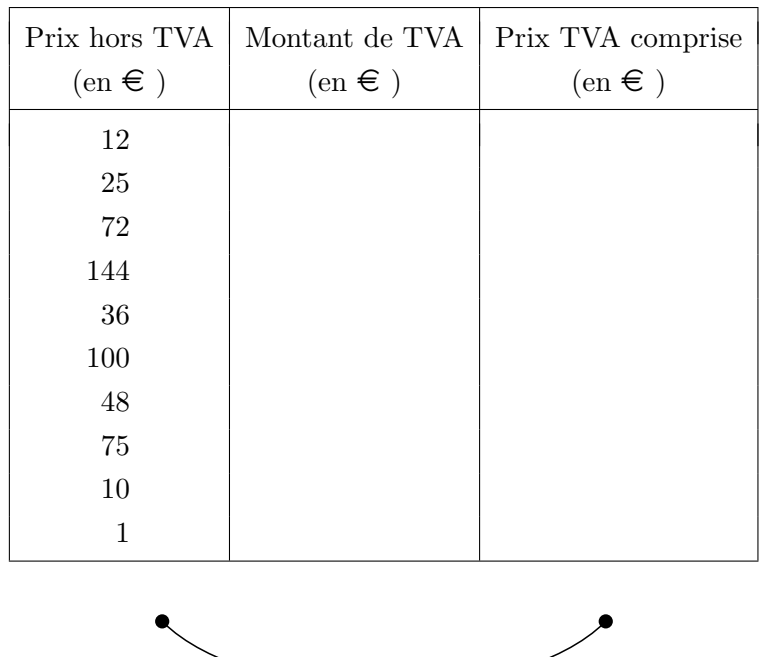

Écrire la séquence de touches qui permet de calculer le prix TVA comprise, sans calculer le montant de TVA.

### Augmentation et diminution successives d'un même pourcentage

Le graphique ci-dessous illustre ce qu'il advient d'une quantité qui subit successivement une augmentation de  $25\%$ , suivie d'une diminution de ce même pourcentage.

Interpréter ce graphique et généraliser.

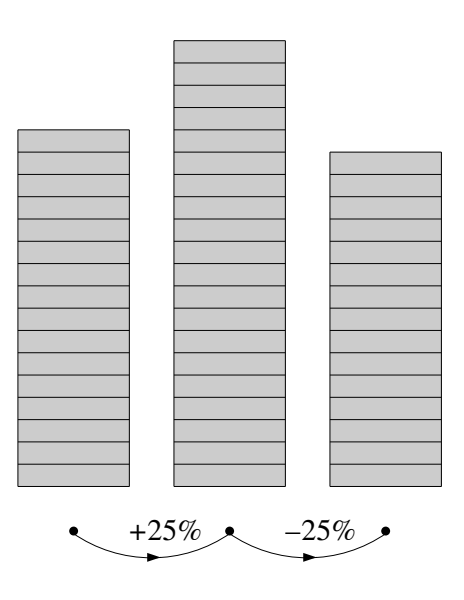

Réaliser le schéma qui illustre ce qu'il advient d'une quantité qui subit successivement une diminution de  $25\%$ , suivie d'une augmentation de ce même pourcentage.

Les schémas montrent clairement que la quantité a diminué d'un même pourcentage dans les deux cas.

Calculer le pourcentage de cette diminution et l'interpréter graphiquement.

### Superficies boisées en Union Européenne et en Chine

Vers 1990, dans l'Union Européenne, 31% du territoire est couvert de forêts pour seulement 16 % du territoire de la Chine.

Peut-on dire pour autant qu'il y a, dans l'Union Européenne, plus de territoires boisés qu'en Chine ?

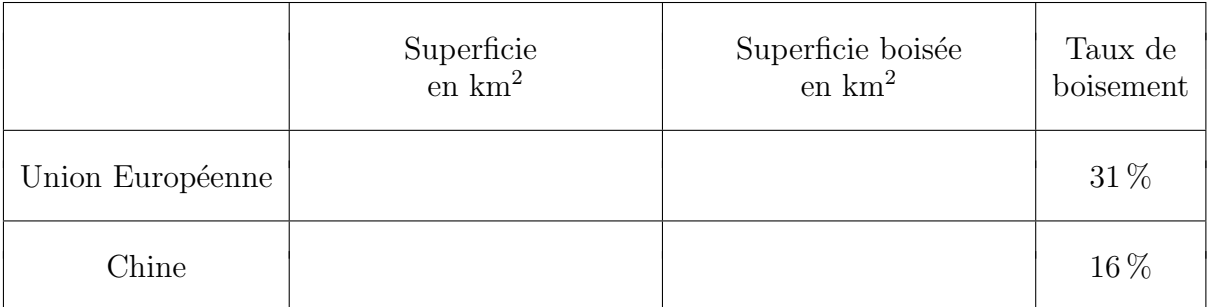

### Le déboisement dans le monde

### Calcul du taux de déboisement

Au début des années 2000, les forêts du monde occupaient 3,9 milliards d'hectares. Entre 1980 et 1990, on a constaté une perte de 130 millions d'hectares et entre 1990 et 2000, une perte de 90 millions d'hectares.

Calculer en  $\%$ , le taux de déboisement pour chacune de ces périodes.

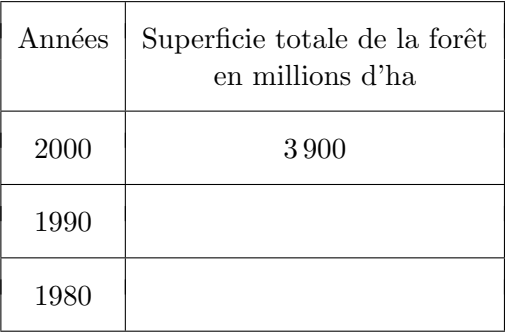

### Comparaison des résultats avec des données trouvées sur Internet

Le  $17/03/2003$ , cherchant sur Internet des données relatives au déboisement de notre planète, nous avons trouvé à l'adresse

#### http://www.forestinformation.com/french/Forest\_statistics.asp

des informations dont voici un extrait.

 $\ll$  Au début des années 2000, les forêts du monde occupaient 3,9 milliards d'hectares, soit  $29.6\%$  de la surface émergée du globe, qui représente 13,1 milliards d'hectares. Entre 1980 et 1990, on a constaté une perte nette de 130 millions d'hectares ou  $3\%$  de la superficie émergée du globe. Entre 1990 et 2000, la perte nette a été de 90 millions d'hectares, ce qui représente  $2.3\%$  de la superficie totale de la forêt ».

Comparer ces données aux calculs que l'on vient de faire.

fiche  $14$  335

### Le clivage Nord-Sud

Toutes les données que nous avons consultées indiquent que le taux de déboisement n'est pas uniforme dans les différentes parties du monde. Nous nous intéressons ici à des données fournies par la FAO (1999), qui distingue seulement deux catégories : les régions du globe situées au Nord et celles situées au Sud.

On y apprend qu'entre 1990 et 1995, le monde aurait perdu 11 269 000 ha de forêts par an. Voici des chiffres calculés à partir de données recueillies en mai 2003 sur le site IDD (Indicateurs pour un Développement Durable).

### http://club.euronet.be/idd/documents/indicateurs/indic01-2.pdf

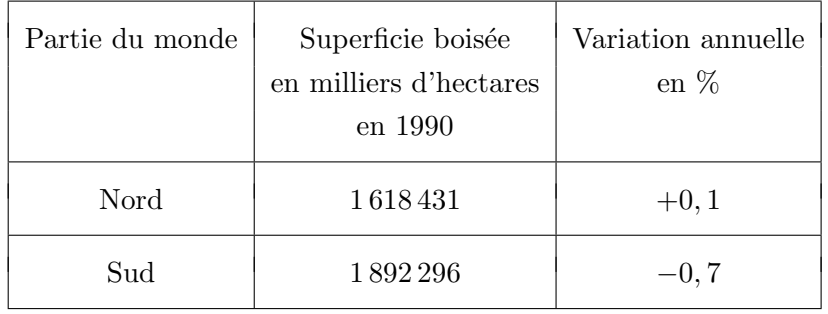

Calculer, année après année, les superficies boisées de chaque partie du globe après chaque perte ou chaque gain.

Ces résultats conduisent-ils à ce qui est annoncé dans le texte :  $\ll$  Entre 1990 et 1995, le monde aurait perdu 11 269 000 hectares par an  $\geq$ ?

### Causes et conséquences du déboisement

Le texte qui suit est extrait du document « Indicateurs pour un développement durable ». Il propose des hypoth`eses sur les causes du d´eboisement et analyse les diff´erences entre les pays du monde situés au Nord et ceux situés au Sud.

Le Brésil et l'Indonésie enregistrent les plus grandes pertes en valeur absolue, suivis du Congo, de la Bolivie, du Mexique, du Venezuela. La forêt tropicale apparaît donc comme la plus affectée en *quantité absolue*. Sans doute des raisons écologiques y contribuent : l'emprise des feux dans les forêts tropicales dégradées et la fragilité des sols tropicaux, qui, rendant l'agriculture peu durable, incite à répéter les défrichements. Mais les contraintes de l'environnement n'expliquent pas tout. En grandeurs relatives, c'est dans les pays pauvres non tropicaux que le déboisement est le plus fort : le Liban détient le record mondial  $(-7.8\%)$  par an, suivi de l'Afghanistan  $(-7.8\%)$ 6,8 %) par an. Plus près de nous, l'Algérie perd  $1.2\%$  par an, donc plus que les pays tropicaux.

Il semble ainsi que la déforestation pourrait, avec la pauvreté et la croissance démographique, être tenue comme un critère d'appartenance au tiers monde, sans que ce critère ne doive être pris isolément. Les exceptions à la règle sont rares en tout cas.

Le même document insiste ensuite sur les conséquences de cette situation.

Sur le plan économique, le bilan global est atténué par la part croissante des forêts artificielles, en général plus productives que les forêts naturelles. Néanmoins, elles n'ont pas toujours la même résilience, donc la même durabilité, et elles répondent davantage aux demandes de l'industrie qu'aux besoins des populations locales, qui dépendent d'une diversité de produits et de services offerts par la végétation naturelle.

Dans une large mesure, la déforestation traduit une surexploitation des forêts directe (pour le bois) ou indirecte (par la fertilité des terres récemment défrichées), donc une gestion non durable.

Sur le plan environnemental, les plantations ne jouent pas le rôle compensatoire envers les pertes de biodiversité et les rôles écologiques. La déforestation globale est susceptible d'affecter les climats. Elle est aussi de nature à amplifier les conséquences du changement climatique global, par la perte des fonctions régulatrices exercées par la forêt sur le régime des eaux.

### Économies d'énergie

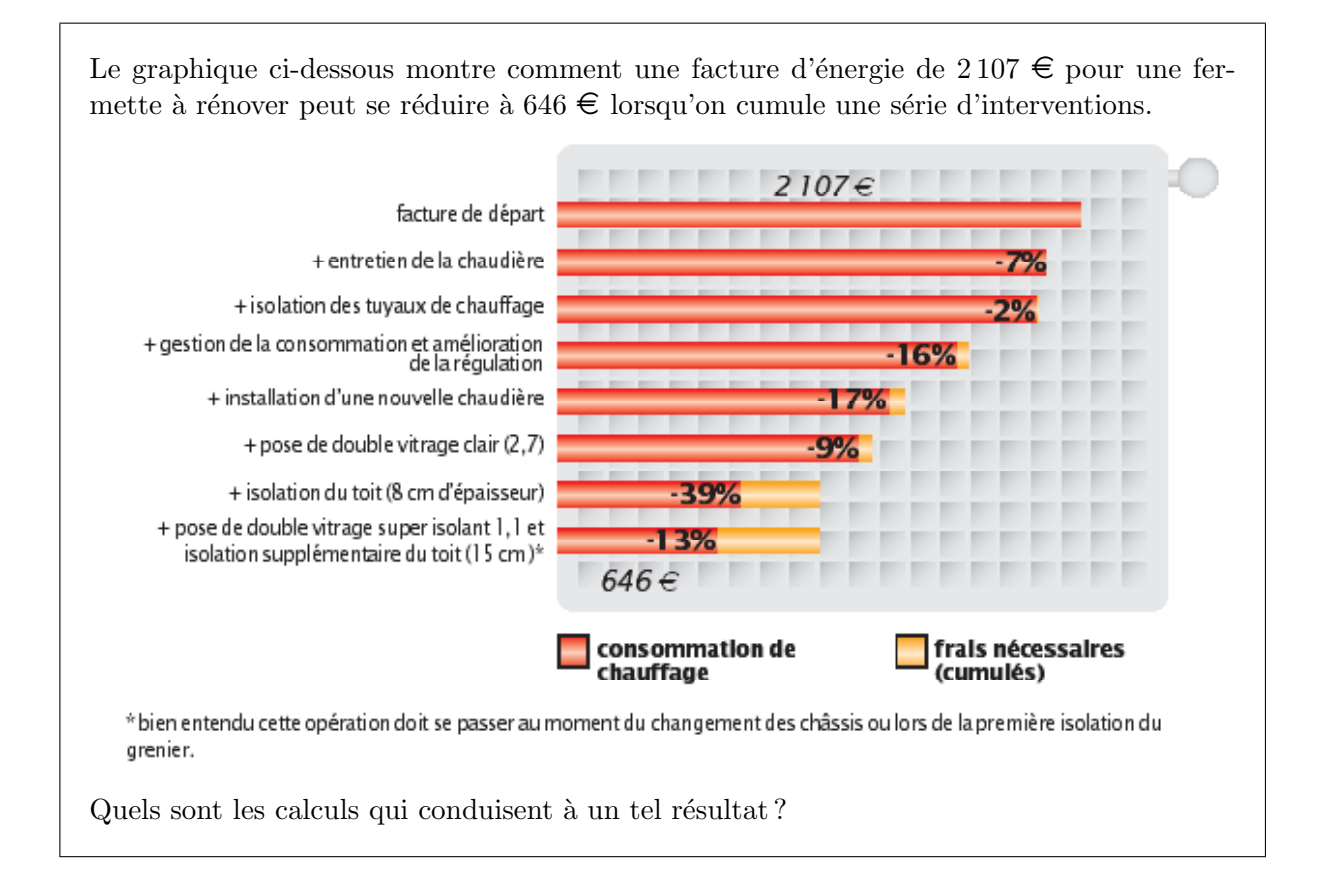

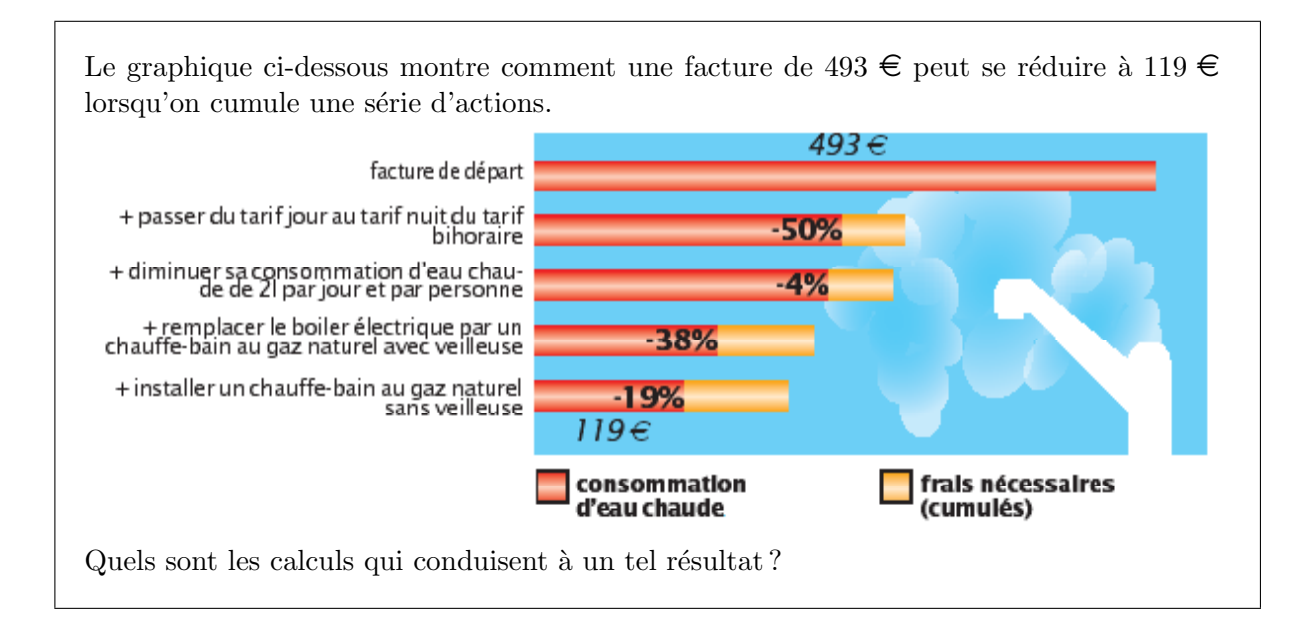